## SVDPACKC (Version 1.0) USER'S GUIDE

Michael Berry, Theresa Do, Gavin O'Brien Vijay Krishna, and Sowmini Varadhan

Computer Science Department

CS-93-194 April 1993

(Revised October 1993)

# SVDPACKC (Version 1.0) User's Guide1

Michael Berry <sup>2</sup> Theresa  $Do^2$  Gavin O'Brien<sup>2</sup> Vijay Krishna<sup>2</sup> Sowmini Varadhan<sup>2</sup>

October 6, <sup>1993</sup>

<sup>1</sup>This research was supported by the National Science Foundation under grant NSF CDA-9115428, and by Apple Computer Inc., Cupertino, CA, under contract C24-9100120. This document is also available as Department of Computer Science Technical Report No. CS-93-194, University of Tennessee, May 1993.

<sup>2</sup>Department of Computer Science, University of Tennessee, 107 Ayres Hall, Knoxville, TN, 37996-1301.

### Abstract

SVDPACKC comprises four numerical (iterative) methods for computing the singular value decomposition (SVD) of large sparse matrices using ANSI C. This software package implements Lanczos and subspace iteration-based methods for determining several of the largest singular triplets (singular values and corresponding left- and right-singular vectors) for large sparse matrices. The package has been ported to a variety of machines ranging from supercomputers to workstations: CRAY Y-MP, IBM RS/6000-550, DEC 5000- 100, HP 9000-750, SPARCstation 2, and Macintosh II/fx. This document  $(i)$  explains each algorithm in some detail,  $(ii)$  explains the input parameters for each program,  $(iii)$  explains how to compile/execute each program, and  $(iv)$  illustrates the performance of each method when we compute lower rank approximations to sparse term-document matrices from information retrieval applications. A user-friendly software interface to the package for UNIX-based systems and the Macintosh II/fx is also described.

# **Contents**

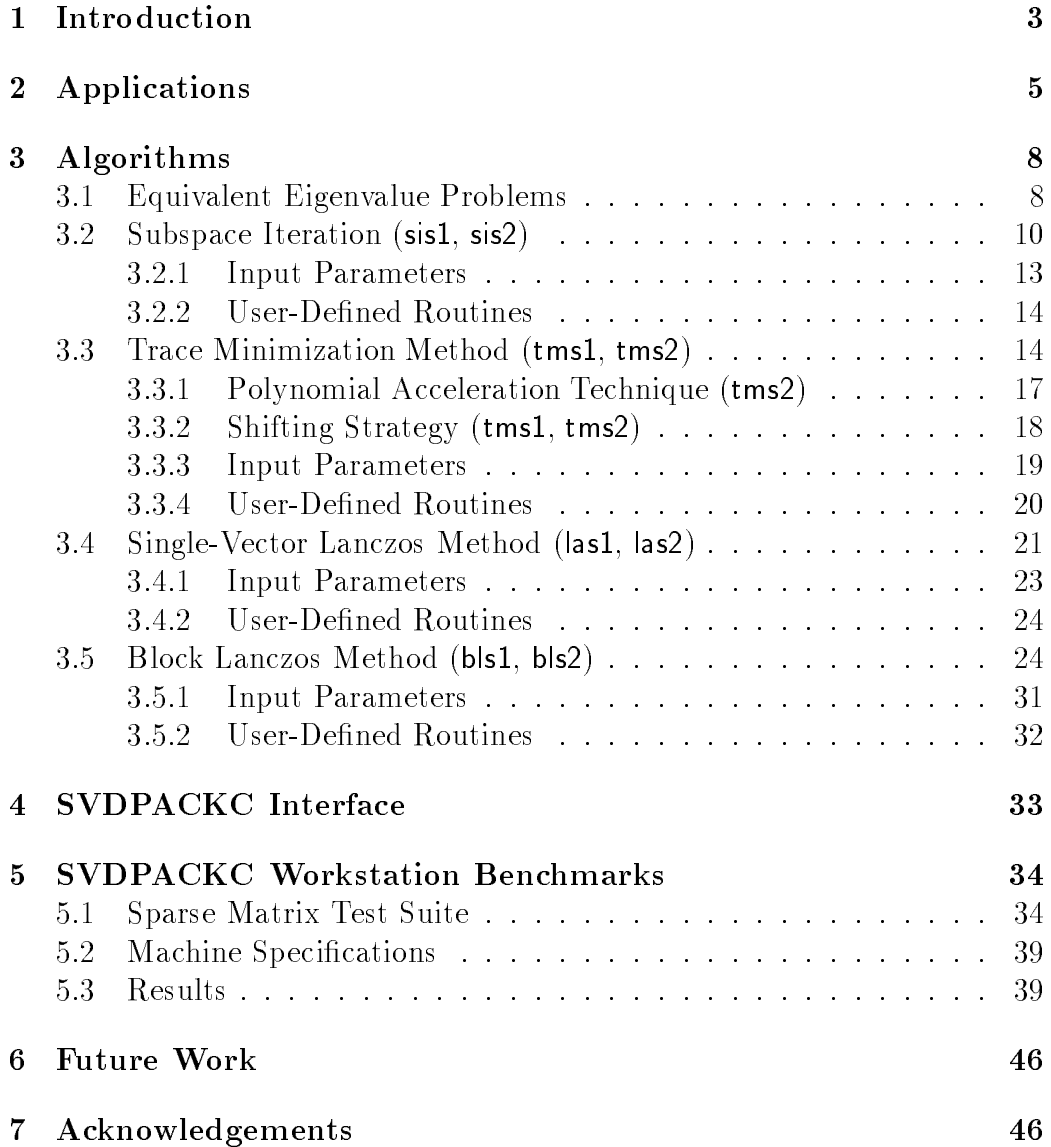

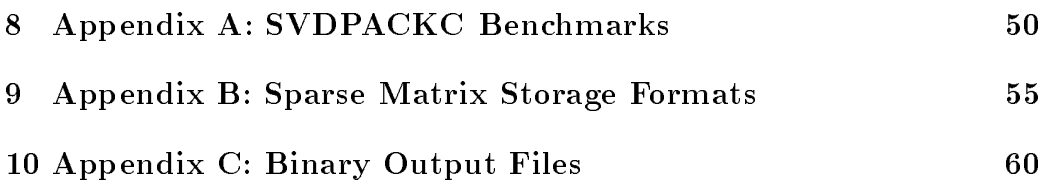

## 1 Introduction

The singular value decomposition (SVD) is commonly used in the solution of unconstrained linear least squares problems, matrix rank estimation, and canonical correlation analysis. In applications such as information retrieval, seismic reflection tomography, and real-time signal processing, the solution to these problems is needed in the shortest possible time. Given the growing availability of high performance computer systems, there has been great interest in the development of efficient implementations of the singular value decomposition, in general. In applications such as information retrieval ([12], [8]), the data matrix whose SVD is sought is usually large and sparse. It is this particular case that motivated the original Fortran-77 SVDPACK library [5]. SVDPACKC is a more portable ANSI C implementation of SVD methods which can be used to determine singular values and singular vectors of large sparse matrices on a variety of machines. SVDPACKC uses Lanczos, block-Lanczos, subspace iteration, and trace minimization methods for determining several of the largest singular values and corresponding singular vectors for unstructured sparse matrices arising from practical applications. Before discussing specific SVDPACKC routines, we make a few definitions. and review a few of the fundamental characterizations of the SVD.

Without loss of generality, suppose A is a sparse m by  $n \ (m \gg n)$  matrix with rank $(A) = r$ . The singular value decomposition (SVD) of A can be defined as

$$
A = U\Sigma V^T,\tag{1}
$$

where  $U^{\top}U = V^{\top}V = I_n$  and  $\Sigma = \text{diag}(\sigma_1, ..., \sigma_n)$ ,  $\sigma_i > 0$  for  $1 \leq i \leq r$ ,  $\sigma_i = 0$  for  $i \geq r + 1$ . The first r columns of the orthogonal matrices U and V define the orthonormalized eigenvectors associated with the  $r$  nonzero eigenvalues of  $AA^+$  and  $A^+A$ , respectively. The singular values of  $A$  are defined as the diagonal elements of  $\Sigma$  which are the nonnegative square roots of the *n* eigenvalues of  $AA^{\dagger}$ . The set  $\{u_i, o_i, v_i\}$  is called the *i*-th singular triplet. The singular vectors (triplets) corresponding to large (small) singular values are called large (small) singular vectors (triplets). The development of SVD-PACKC was primarily motivated by the following problem:

Given the sparse m - n matrix as and p-largest metermine the p-largest singular triplets of A as defined by  $(1)$ .

To illustrate ways in which the SVD can reveal important information about the structure of a matrix we state two well-known theorems:

**Theorem 1.1** Let the SVD of  $A$  be given by  $(1)$  and

 $\sigma_1 > \sigma_2 > \cdots > \sigma_r > \sigma_{r+1} = \cdots = \sigma_n = 0$ ,

and let  $R(A)$  and  $N(A)$  denote the range and null space of A, respectively, then

- 1. Rank property:  $\text{rank}(A) = r$ ,  $N(A) \equiv span\{v_{r+1}, \cdots, v_n\}$ , and R( A)  $\equiv span\{u_1, \cdots, u_r\}$ , where  $U = [u_1 \ u_2 \ \cdots \ u_m]$  and  $V =$  $[v_1\;v_2\;\cdots\;v_n].$
- 2. Dyadic decomposition:  $A = \sum u_i \cdot \sigma_i \cdot v_i^T$ .
- 3. NOTINS:  $||A||_F = o_1 + \cdots + o_r$ , and  $||A||_2 = o_1$ .

The rank property, perhaps one of the most valuable aspects of the SVD, allows us to use the singular values of A as quantitative measures of the qualitative notion of rank. The dyadic decomposition, which is the rationale for data reduction or compression in many applications, provides a canonical description of a matrix as a sum of  $r$  rank-one matrices of decreasing importance, as measured by the singular values. The three results in Theorem 1.1 can be combined to yield the following quantification of matrix rank deficiency (see [18] for a proof):

**Theorem 1.2** [Eckart and Young] Let the SVD of A be given by (1) with  $r = rank(A) \leq p = min(m,n)$  and define:

$$
A_k = \sum_{i=1}^k u_i \cdot \sigma_i \cdot v_i^T \text{ with } k < r \text{ ,}
$$

then

$$
\min_{\mathbf{r}(B)=k} \|A - B\|_F^2 = \|A - A_k\|_F^2 = \sigma_{k+1}^2 + \cdots + \sigma_p^2.
$$

This important result, which indicates that  $A_k$  is the best rank-k approximation (in a least squares sense) to the matrix  $A$ , is the basis for concepts such as data reduction and image enhancement. In fact,  $A_k$  is the best approximation to A for any unitarily invariant norm  $([24])$ . Hence,

$$
\min_{\mathbf{r}(B)=k} \|A - B\|_2 = \|A - A_k\|_2 = \sigma_{k+1}.
$$

In the next section, we illustrate the applicability of Theorem 1.2 to problems in information retrieval which motivated the development of SVD-PACKC. In Section 3, we present two pairs of Lanczos-based routines, (las1, las2) and (bls1, bls2), and two pairs of subspace iteration-based routines, (sis1, sis2) and (tms1, tms2), for solving equivalent sparse symmetric eigenvalue problems. A script-based user interface for SVDPACKC, which can be used for test and production runs, is described in Section 4, and in Section 5, we illustrate the performance of SVDPACKC on a few workstations using sparse matrices collected from Apple Computer Inc. in information retrieval applications. We conclude with a brief list of future enhancements to SVDPACKC in Section 6.

## 2 Applications

Sparse linear least squares problems naturally arise in many real-world applications. The use of the sparse SVD to solve such problems is of current interest to researchers in fields such as query-based information retrieval and seismic reflection tomography. In this section we will briefly focus on the use of SVDPACKC relative to information retrieval models. See [4] for a discussion of the role SVD plays in seismic tomography applications.

In [8] and [12] a new approach to automatic indexing and retrieval is discussed. It is designed to overcome a fundamental problem that plagues existing information retrieval techniques that try to match words of queries with words of documents. The problem is that users want to retrieve on the basis of conceptual topic or meaning of a document. There are usually many ways to express a given concept (synonymy), so the literal terms in a user's query may not match those of a relevant document. In addition, most words have multiple meanings (*polysemy*), so terms in a user's query will literally match terms in irrelevant documents.

#### Applications 6

The proposed *latent semantic indexing* (LSI) approach tries to overcome the problems of word-based access by treating the observed word to textob ject association data as an unreliable estimate of the true, larger pool of words that could have been associated with each object. It is assumed there is some underlying latent semantic structure<sup>-</sup> in word usage data that is partially obscured by the variability of word choice. Using the SVD defined in (1), we can estimate this latent structure and remove the obscuring noise.

species and produce the straight matrix and a military and not measured a whose matrix  $\alpha$  whose  $\alpha$ columns  $(m \gg n)$  correspond to terms and documents, respectively, we seek the closest (in a least squares sense) rank-k  $(k \ll n)$  matrix

$$
A_k = \sum_{i=1}^k u_i \cdot \sigma_i \cdot v_i^T \text{ with } k < r \tag{2}
$$

given by Theorem 1.2. The idea is that the matrix  $A_k$  captures the major associational structure in the matrix and removes the noise. Since relatively few terms are used as referents to a given document, the rectangular matrix  $A = [a_{ij}]$  is quite sparse. The matrix element  $a_{ij}$  indicates the frequency in which term  $i$  occurs in document  $j$ . As discussed in [13], each raw term frequency is usually modied using a sophisticated weighting scheme (e.g., entropy weighting) which takes into account the distribution of terms over documents. Hence, the matrix element  $a_{ij}$  may be either an integer or a rational number. Depending upon the size of the database from which the term-document is generated, the matrix A can have several thousand rows and slightly fewer columns. Table 1 lists a few statistics of ten sample sparse term-document matrices that have been generated. We note that  $\mu_r$  and  $\mu_c$ are the average number of nonzeros per row and column, respectively. The Density of each sparse matrix listed in Table 1 is defined to be the ratio (Rows - Columns) = (Nonzeros).

By using the *reduced model* in (2), usually with  $k = \alpha n$  ( $\alpha \leq .01$ ), minor differences in terminology are virtually ignored. Moreover, the closeness of ob jects is determined by the overall pattern of term usage, so documents

 $\cdot$  *Semantic structure* refers to the correlation structure in the way in which individual words appear in documents; *semantic* implies only the fact that terms in a document may be taken as referents to the document itself or to its topic.

<sup>2</sup> Special thanks to Sue Dumais from Bell Communications Research (Bellcore), Morristown, NJ, and Dulce Ponceleon from Apple Computer Inc., Cupertino, CA for providing all term-document matrices mentioned in this document.

| Data             | Source          | Columns | Rows  | Nonzeros | Density | $\mu_c$ | $\mu_r$ |
|------------------|-----------------|---------|-------|----------|---------|---------|---------|
| ADI              | Bellcore        | 82      | 374   | 1343     | 4.38    | 16.0    | 4.0     |
| APP1             | Apple           | 44      | 3206  | 7722     | 0.05    | 175.5   | 2.4     |
| APP <sub>2</sub> | Apple           | 294     | 1472  | 13442    | 0.03    | 45.7    | 9.1     |
| CISI             | Bellcore        | 1460    | 5143  | 66340    | 0.88    | 45.4    | 12.9    |
| CRAN             | Bellcore        | 1400    | 4997  | 78942    | 1.10    | 56.4    | 15.8    |
| MED              | Bellcore        | 1033    | 5831  | 52012    | 0.86    | 50.4    | 8.9     |
| MAG              | Bellcore        | 425     | 10337 | 80888    | 1.80    | 190.3   | 7.8     |
| TECH             | <b>Bellcore</b> | 6535    | 16637 | 327244   | 0.30    | 50.0    | 20.0    |
| NEWS             | Bellcore        | 19660   | 35796 | 1879480  | 0.02    | 95.6    | 50.0    |
| <b>ENCY</b>      | Bellcore        | 25629   | 56530 | 2843956  | 0.002   | 110.9   | 50.3    |

Table 1: Sample sparse term-document matrix specications.

can be classied together regardless of the precise words that are used to describe them, and their description depends on a consensus of their term meanings, thus dampening the effects of polysemy. As a result, terms that do not actually appear in a document may still be used as referents, if that is consistent with the major patterns of association in the data. Position in the reduced space  $(R(A_k))$  then serves as a new kind of semantic indexing.

As discussed in [3] and [8], LSI using the sparse SVD can be more robust and economical than straight term overlap methods. However, in practice, one must compute at least 100-200 largest singular values and corresponding singular vectors of sparse matrices having similar characteristics to those matrices in Table 1. In addition, it is not necessarily the case that  $rank(A)$ = n for the m - n term-document matrix A, this is due to errors caused by term extraction, spelling, or duplication of documents. Regarding the numerical precision of the desired singular triplets for LSI, recent tests using a few of the databases listed in Table 1 have revealed that the i-th residual,  $\tilde{r}_i$ , corresponding to the *i*-th approximate singular triplet,  $\{\tilde{u}_i, \tilde{\sigma}_i, \tilde{v}_i\}$ , need only satisfy

$$
10^{-6} \le ||\tilde{r}_i||_2 \le 10^{-3},
$$

where  $\|\tilde{r}_i\|_2$  is defined by

 $k+1$ <sup>h</sup>  $\left( \frac{\|Av_i - \sigma_i u_i\|_2 + \|Av_i - \sigma_i v_i\|_2}{\} \right)$  $\overline{2}$ i m = <sup>h</sup>  $||u_i||_2 + ||v_i||_2$  $\frac{1}{2}$ 

Finally, as the desire for using LSI on larger and larger databases or archives grows, fast algorithms for computing the sparse singular value decomposition will become of paramount importance.

## 3 Algorithms

Before presenting algorithms for computing the sparse singular value decomposition, we note that classical methods for determining the SVD of dense matrices: the Golub-Kahan-Reinsch method ([15], [18]) and Jacobi-like SVD methods  $([2], [20])$  are not optimal for large sparse matrices. Since these methods apply orthogonal transformations (Householder or Givens) directly to the sparse matrix  $A$ , they incur excessive fill-in and thereby require tremendous amounts of memory. Another drawback to these methods for computing the SVD of dense matrices is that they will compute all the singular triplets of A, and hence may be computationally wasteful when only a subset of singular triplets are desired.

There are two canonical sparse symmetric eigenvalue problems which can be used to (indirectly) compute the sparse singular value decomposition. In this section, we present various iterative methods which can be applied to these sparse symmetric eigenvalue problems.

#### $3.1$ 3.1 Equivalent Eigenvalue Problems

Associated with an m-n (m n) matrix A is the symmetric (m+n)-(m+n) matrix

$$
B = \left(\begin{array}{cc} O & A \\ A^T & O \end{array}\right) \tag{3}
$$

If rank $(A) = n$ , it can be easily shown that the eigenvalues of B are the n pairs,  $\pm \sigma_i$ , where  $\sigma_i$  is a singular value of A, with  $(m - n)$  additional zero eigenvalues if  $m > n$ . The multiplicity of the zero eigenvalue of B is  $m+n-2r$ , where  $r = \text{rank}(A)$ . The following Lemma (see [7] for proof) demonstrates how the SVD of A is generated from the eigenvalues and eigenvectors of the the matrix  $B$  in (3).

Lemma 3.1 Let A be an m - n (m n) matrix and B dened by (3).

- 1. For any positive eigenvalue,  $\sigma_i$ , of B let  $(u_i, v_i)$  denote a corresponding eigenvector of norm  $\sqrt{2}$ . Then  $\sigma_i$  is a singular value of A and  $u_i$ ,  $v_i$ are respectively, left and right singular vectors of A corresponding to  $\sigma_i$ .
- 2. For  $\sigma_i = 0$ , if B has corresponding orthogonal eigenvectors  $(u_i, v_j)$ with  $v_j \neq 0$  and  $u_j \neq 0$  for  $j = 1, ...t$  for some  $t \geq 1$ , then 0 is a singular value of the matrix A, and the corresponding left and right singular vectors can be obtained by orthogonalizing these  $u_j$  and  $v_j$ , respectively. Otherwise, A has full rank, i.e.,  $rank(A) = n$ .

The numerical accuracy of the *i*-th approximate singular triplet  $(\tilde{u}_i, \tilde{\sigma}_i, \tilde{v}_i)$  as determined via the eigensystem of the 2-cyclic<sup>3</sup> matrix B (provided  $A \ge 0$ ) is then determined by the norm of the eigenpair residual vector  $r_i$  defined as

$$
||r_i||_2 = \left[||B(\tilde{u}_i, \tilde{v}_i)^T - \tilde{\sigma}_i(\tilde{u}_i, \tilde{v}_i)^T||_2\right] / \left[||\tilde{u}_i||_2^2 + ||\tilde{v}_i||_2^2\right]^{\frac{1}{2}}
$$

which can also be written as

$$
||r_i||_2 = \left[ (||A\tilde{v}_i - \tilde{\sigma}_i \tilde{u}_i||_2^2 + ||A^T \tilde{u}_i - \tilde{\sigma}_i \tilde{v}_i||_2^2)^{\frac{1}{2}} \right] / \left[ ||\tilde{u}_i||_2^2 + ||\tilde{v}_i||_2^2 \right]^{\frac{1}{2}}.
$$
 (4)

Alternatively, we may compute the SVD of A indirectly by the eigenpairs of either the  $n \times n$  matrix  $A^*A$  or the  $m \times m$  matrix  $AA^*$ . Lemma 3.2 illustrates the fundamental relations between these symmetric eigenvalue problems and the SVD.

 $\blacksquare$  . The set  $\blacksquare$  and  $\blacksquare$  and  $\blacksquare$  . The angle  $\blacksquare$  is the controlled to the control  $\blacksquare$  . The controlled to the controlled to the controlled to the controlled to the controlled to the controlled to the co

1. If V = fv1; v2; :::; vrg are linearly independent n - 1 eigenvectors of  $A^T A$  so that  $V^T (A^T A) V = \text{aug}(o_1^T, o_2^T, ..., o_r^T, 0, ..., 0)$  $\cdots$ , then is the isomorphism is the interesting of  $\mathbf{r}$ i-th nonzero singular value of A corresponding to the right singular vector  $v_i$ . The corresponding left singular vector,  $u_i$ , is then obtained as  $u_i = \frac{1}{\sigma_i} A v_i$ .

 $3A$  non-negative irreducible matrix B which is 2-cyclic has 2 eigenvalues of modulus  $\rho(B)$ , where  $\rho(B)$  is the spectral radius of B. See Definition 2.2 on page 35 in [34].

 $\mathbf{z}_1$  ,  $\mathbf{z}_2$  ,  $\mathbf{z}_3$  ,  $\mathbf{z}_4$  ,  $\mathbf{z}_5$  ,  $\mathbf{z}_7$  independent mass mass of  $\mathbf{z}_7$  and  $\mathbf{z}_8$  $AA^{\dagger}$  so that  $U^{\dagger} (AA^{\dagger}) U = aug(\sigma_{1}^{\dagger}, \sigma_{2}^{\dagger}, ..., \sigma_{r}^{\dagger}, \underbrace{0, ..., 0})$ , then  $\sigma_{i}$  is the ith nonzero singular value of A corresponding to the left singular vector  $u_i$ . The corresponding right singular vector,  $v_i$ , is then obtained as  $v_i = -\frac{1}{\sigma_i} A^T u_i.$ 

Computing the SVD of A via the eigensystems of either  $A<sup>T</sup>A$  or  $AA<sup>T</sup>$  may be adequate for determining several of the largest singular triplets of A, but the loss of accuracy can be severe for the smallest singular triplets (see [7]). Whereas the smallest and largest singular values of A are the extremes of the spectrum of  $A^*A$  or  $AA^*$  , the smallest singular values of  $A$  lie at the center of the spectrum of B in (5). For computed eigenpairs of  $A^*A$  and  $AA^*$ , the norms of the *i*-th eigenpair residuals (corresponding to  $(4)$ ) are given by

$$
||r_i||_2 = ||A^T A \tilde{v}_i - \tilde{\sigma}_i^2 \tilde{v}_i||_2 / ||\tilde{v}_i||_2
$$

and

$$
||r_i||_2 = ||AA^T \tilde{u}_i - \tilde{\sigma}_i^2 \tilde{u}_i||_2 / ||\tilde{u}_i||_2,
$$

respectively. Thus, extremely high precision in computed eigenpairs may be necessary to compute the smallest singular triplets of  $A$ . Difficulties in approximating the smallest singular values by any of the three equivalent symmetric eigenvalue problems are discussed in [3]. The naming convention of each SVDPACKC program specfies both the algorithm and the type of equivalent eigensystem used to approximate singular triplets. Specifically, all possible entries for the three fields of the four character SVDPACKC root filename MMTE are given in Table 2. The contents of all binary output files are listed in Appendix C, Section 10. In the following subsections, we briefly describe the eight SVDPACKC routines which can be used to approximate the singular triplets of large sparse matrices. Details of each sparse iterative method implemented in SVDPACKC are presented in [4].

### 3.2 Subspace Iteration (sis1, sis2)

Subspace iteration is perhaps one of the simplest algorithms used to solve large sparse eigenvalue problems. As discussed in [26], it can be viewed as a block generalization of the classical power method. The simplest version

|       |                      | MMTE[.c]                                  |
|-------|----------------------|-------------------------------------------|
| Field | Description          | Possible Entries                          |
| MМ    | Method               | $b1 \equiv Block$ Lanczos                 |
|       | $(\text{Algorithm})$ | $1a \equiv$ Single Vector Lanczos         |
|       |                      | $si \equiv$ Subspace Iteration            |
|       |                      | $\tan \equiv$ Trace Minimization          |
| T     | File Type            | $d \equiv$ Documentation File             |
|       |                      | $\equiv$ Input Parameters File<br>p       |
|       |                      | $\equiv$ Output File<br>$\circ$           |
|       |                      | $s \equiv$ Source File                    |
| Ε     | Eigensystem          | $1 \equiv$ Cyclic Matrix B defined by (3) |
|       | O <sub>r</sub>       | $2 \equiv A^T A$ Matrix                   |
|       | Output Channel from  | (for comparison purposes)                 |
|       | SVDPACK (Fortran-77) | $2,3,8,9 \equiv$ Output Channel           |

Table 2: SVDPACKC program naming convention.

of subspace iteration was introduced by Bauer  $(1)$  and if adapted to the matrix  $B$  in (3) would involve forming the sequence

$$
Z_k = B^k Z_0 ,
$$

where Z0 <sup>=</sup> [z1; z2; ; zs] is an (m <sup>+</sup> n) - s. If the column vectors, zi, are normalized separately (as done in the power method), then these vectors will converge to the dominant eigenvector of  $B$ . Thus, the matrix  $Z_k$  will progressively lose the linear independence of its columns. In order to approximate the p-largest eigenpairs of B, Bauer demonstrated that linear independence among the  $z_i$ 's could be maintained if they were orthogonalized at each step, say by a modied Gram-Schmidt procedure. However, the convergence rate of the  $z_i$ 's to eigenvectors of B would only be linear.

The sophisticated implementation of subspace iteration used in sis1 and sis2 is based on Rutishauser's ritzit program (see [28]). This particular algorithm incorporates both a Rayleigh-Ritz procedure and acceleration via Chebyshev polynomials. The iteration which embodies the *ritzit* program is given in Table 3. The Rayleigh Quotient matrix,  $H_k$ , in step (3) is essentially the projection of  $B^2$  onto the span( $Z_{k-1}$ ). The three-term recurrence in step

(6) follows from the adaptation of the Chebyshev polynomial of degree q, say  $T_q(x)$ , to the interval  $[-e, e]$ , where e is chosen to be the smallest eigenvalue of  $H_k$ .

The primary cost of sis1 and sis2 (as with all SVDPACKC routines) lies in the total number of sparse matrix-vector multiplications required. If  $s \geq p$ vectors,  $z_i$ , are used to approximate the p-largest eigenvectors of the  $(m +$ n) - (m + n) matrix B, the cost in the cost in the point operations per iterations would be

$$
s \times [2(1 + \mu_r)m + 2(1 + \mu_c)n], \qquad (5)
$$

where  $\mu_r$  and  $\mu_c$  are the average number of nonzeros per row and column, respectively. In SVDPACKC, the multiplication of a vector by the matrices A and AT is determined by subroutines opa and opat, respectively. Subroutine opb multiplies a vector by the matrix B, which may be given by (3) or  $A^T A$ (with possibly a diagonal perturbation or shift).

| $(1)$ Compute $C_k$   | $= BZ_{k-1}$                             |
|-----------------------|------------------------------------------|
| $(2)$ Factor $C_k$    | $= Q_k R_k$                              |
| $(3)$ Form $H_k$      | $= R_k R_k^T$                            |
| $(4)$ Factor $H_k$    | $= P_k \Delta_k^2 P_k^T$                 |
| $(5)$ Form $Z_k$      | $= Q_k P_k$                              |
| (6) Iterate $Z_{k+i}$ | $=$ $\frac{2}{e} BZ_{k+j-1} - Z_{k+j-2}$ |
|                       | $(j = 2, , q)$                           |

Table 3: Subspace iteration as implemented in sis1 and sis2.

The orthogonal factorization in step(2) of Table 3 is computed by a modied Gram-Schmidt procedure. On multiprocessor architectures (especially those having hierarchical memories), one may achieve high performance (with a slight increase in the total number of arithmetic operations) by using either a block Gram-Schmidt or block Householder orthogonalization method in step $(2)$ . As discussed in [14], significant improvements in the algorithmic performance of fundamental linear algebra kernels may be gained through the improved data locality associated with block-based methods. For the spectral decomposition step (4), larger subspaces, an optimized implementation of the classical EISPACK ([32]) pair, TRED2 and TQL2. On parallel

computers, Cuppen's algorithm as parallelized by Dongarra and Sorensen  $([10])$  would be effective for step  $(4)$ .

#### 3.2.1 Input Parameters

The input parameters for sis1.c and sis2.c are read from the parameter files  $\sin 1$  and  $\sin 2$ , respectively. These files should contain the following six fields of constants and switches on a single line:

```
<name> em numextra km eps v
```
where

- where is a string decreased the string of the data series of the data string of the data series of the data series of the data series of the data series of the data series of the data series of the data series of the data
- em is an integer specifying the number of desired triplets.
- numer is an integrating the number of the number of extra vectors to carry the  $\eta$ so that the subspace dimension is  $em + numerar a$ .
- km is an integer specifying the maximum number of iterations.
- eps is a double specifying the residual tolerance for approximated singular triplets.
- v contains the string TRUE or FALSE to indicate when singular vectors are needed (TRUE) and when only singular values are needed (FALSE).

As an example,

'belladit' 10 4 150 1.e-6 TRUE

indicates that the dataset belladit contains the input sparse matrix whose 10-largest singular triplets are sought to 106 accuracy using a subspace dimension of 14 for no more than 150 iterations.

#### 3.2.2 User-Dened Routines

For all SVDPACKC programs, the actual sparse matrix is always read from a file called matrix. You must make sure that this file stores the sparse matrix using an appropriate format such as the Harwell-Boeing sparse matrix format [11] (see Appendix B, Section 9). All the iterative methods implemented in SVDPACKC do not modify the input matrix A, which is only referenced through matrix-vector multiplication. For subspace iteration, we provide opb() and opa() which perform different sparse matrix-vector mulitiplications. Table 4 lists these kernels, and where appropriate, their specic function in each implementation. Note that  $\alpha$  is chosen so that B is positive

| code | opp()                                                                | opa()    |
|------|----------------------------------------------------------------------|----------|
| sis1 | $y = \begin{bmatrix} \alpha I & A \\ A^T & \alpha I \end{bmatrix} x$ |          |
|      | sis2 $\ y = A^T A x$                                                 | $y = Ax$ |

Table 4: Matrix-vector multiplication kernels for sis1 and sis2.

In the next section, we discuss an alternative subspace method which would appear to be more suitable for multiprocessors than subspace iteration in that the desired singular triplets are iterated upon (for the most part) in parallel.

### 3.3 Trace Minimization Method (tms1, tms2)

Another candidate subspace method for the SVD of sparse matrices is based upon the trace minimization algorithm discussed in [30] and [37] for the generalized eigenvalue problem

$$
Hx = \lambda Gx \t{6}
$$

where  $H$  and  $G$  are symmetric and  $G$  is also positive definite. In order to compute the  $S$  v  $D$  of an  $m \times n$  matrix  $A$ , we initially replace H with  $D$ , where  $\gamma$  is chosen so that

$$
\tilde{B} = \left(\begin{array}{cc} \gamma I & A \\ A^T & \gamma I \end{array}\right),\tag{7}
$$

is positive definite, or set  $H = A<sup>T</sup>A$ . Since we need only consider equivalent standard symmetric eigenvalue problems (see Section 3:1), we simply define  $G = I_{m+n}$  (or  $I_n$  if  $H = A^T A$ ). Accordingly, our appropriate trace minimization SVD scheme is then based upon the following theorem which is a direct consequence of the Courant-Fischer theorem (see [35]). Without  $\cos \theta$  generality, let us assume that  $H = D$ ,  $\theta = I_{m+n}$  and consider the associated symmetric eigensystem of order  $m + n$  (tms1).

**THEOLEM O.1** Let D be as given in (1) and let T be the set of an  $(m+n) \wedge p$ matrices  $Y$  for which  $Y^{\top}Y = I_p$ . Then

$$
\min_{Y \in \mathcal{Y}} \text{trace}(Y^T \tilde{B} Y) = p\gamma - \sum_{i=1}^p \sigma_i ,
$$

where  $\sigma_i$  is a singular value of  $A, A_i = \gamma \pm \sigma_i$  is an eigenvalue of D, and  $\sigma_1 \geq \sigma_2 \geq \ldots \geq \sigma_p.$ 

 $\mathcal{G}$  and  $\mathcal{G}$  and  $\mathcal{G}$  are eigenvalues as section of the eigenvalues of the eigenvalues of the eigenvalues of  $\mathcal{G}$ problem

$$
\ddot{B}z = \lambda z \tag{8}
$$

i.e.,

$$
Y^T \tilde{B} Y = \tilde{\Sigma} , Y^T Y = I_p ,
$$
  
\n
$$
\tilde{\Sigma} = \text{diag}(\tilde{\sigma}_1, \tilde{\sigma}_2, \cdots, \tilde{\sigma}_p) ,
$$
\n(9)

**tms1** finds a sequence of iterates  $Y_{k+1} = F(Y_k)$ , where both  $Y_k$  and  $Y_{k+1}$  form a section of (8), and have the property trace( $Y_{k+1}^{-} B Y_{k+1}$ )  $\lt$  trace( $Y_k^{-} B Y_k$ ). From Theorem 3.1, the matrix  $Y$  in (9) which minimizes trace( $Y \cap Y$  ) is the matrix of B~ -eigenvectors associated with the p-smallest eigenvalues of the problem (8). As discussed in [30] and [37],  $F(Y)$  can be chosen so that global convergence is assured. Moreover, (8) can be regarded as the quadratic minimization problem

$$
minimize trace(Y^T \tilde{B} Y) \tag{10}
$$

sub ject to the constraints

$$
Y^T Y = I_p \tag{11}
$$

Using Lagrange multipliers, this quadratic minimization problem leads to solving the (m + n + p) system of p) systems of linear equations

$$
\begin{pmatrix}\n\tilde{B} & Y_k \\
Y_k^T & 0\n\end{pmatrix}\n\begin{pmatrix}\n\Delta_k \\
L\n\end{pmatrix} =\n\begin{pmatrix}\n\tilde{B}Y_k \\
0\n\end{pmatrix},
$$
\n(12)

so that  $Y_{k+1} \equiv Y_k - \Delta_k$  will be an optimal subspace iterate.

 $\beta$ ince the matrix  $D$  is positive definite (by construction), one can alternatively consider the independent (parallel) subproblems

minimize trace
$$
((y_j^{(k)} - d_j^{(k)})^T \tilde{B}(y_j^{(k)} - d_j^{(k)}) )
$$
 (13)

sub ject to the constraints

$$
Y^{T}d_{j}^{(k)}=0, \; j=1,2,\ldots,p,
$$

where  $d_i^{\gamma\gamma} = \Delta_k e_j$ ,  $e_j$  is a vector composed of all zeros except for the value 1 in the j-th component, and  $Y_k = [y_1^{k_1}, y_2^{k_2}, \ldots, y_n^{k_n}]$ . The corrections  $\Delta_k$ in this case are selected to be orthogonal to the previous estimates  $Y_k$  (11), i.e., so that (see [22])

$$
\Delta_k^T Y_k = 0.
$$

We then recast (12) as

$$
\begin{pmatrix}\n\tilde{B} & Y_k \\
Y_k^T & 0\n\end{pmatrix}\n\begin{pmatrix}\nd_j^{(k)} \\
l\n\end{pmatrix} =\n\begin{pmatrix}\n\tilde{B}y_j^{(k)} \\
0\n\end{pmatrix}, j = 1, 2, \dots, p,\n\tag{14}
$$

where  $2l$  is a vector of order  $p$  reflecting the Lagrange multipliers.

The solution of the  $p$  systems of linear equations in  $(14)$  can be done in parallel by either a direct or iterative solver. Since the original matrix A is assumed to be large, sparse, and without any particular sparsity structure (pattern of nonzeros) we use an iterative method (conjugate gradient) within tms1 and tms2.

#### 3.3.1 Polynomial Acceleration Technique (tms2)

The Chebyshev acceleration strategy used within subspace iteration (see Section 3:2) is also used in tms2. However, to dampen unwanted singular values of A in this context we must solve the generalized eigenvalue problem (as opposed to (8))

$$
x = \frac{1}{P_q(\lambda)} P_q(A^T A) x \tag{15}
$$

where  $P_q(x) = T_q(x) + \epsilon I_{m+n}$ ,  $T_q(x)$  is the Chebyshev polynomial of degree q, and  $\epsilon$  is chosen so that  $P_q(A^T A)$  is (symmetric) positive definite. The appropriate quadratic minimization problem similar to (13) for (15) can be expressed as

minimize trace
$$
((y_j^{(k)} - d_j^{(k)})^T (y_j^{(k)} - d_j^{(k)}))
$$
 (16)

sub ject to the constraints

$$
Y^T P_q(A^T A) d_j^{(k)} = 0 \, , \, j = 1, 2, \dots, p.
$$

In effect, we then approximate the smallest singular values of  $A$  (or eigenvalues of B  $\rho$  as the *largest* eigenvalues of the matrix  $P_q(A^*A)$  whose gaps are considerably larger than those of the eigenvalues of  $A<sup>T</sup>A$ .

Although the additional number of sparse matrix-vector multiplications associated with the multiplication by  $P_q(A^T A)$  will be significant for high degrees  $q$ , the system of equations via Lagrange multipliers in  $(14)$  becomes much easier to solve, i.e.,

$$
\begin{pmatrix} I & P_q(A^T A)Y_k \\ Y_k^T P_q(A^T A) & 0 \end{pmatrix} \begin{pmatrix} d_j^{(k)} \\ l \end{pmatrix} = \begin{pmatrix} y_j^{(k)} \\ 0 \end{pmatrix}, j = 1, 2, \dots, p. \quad (17)
$$

It is easy to show that the updated eigenvector approximation,  $y_i^{(k+1)}$ , is  $\epsilon$ determined by

$$
y_j^{(k+1)} = y_j^{(k)} - d_j^{(k)} = P_q(A^T A)Y_k \left[ Y_k^T P_q^2(A^T A)Y_k \right]^{-1} Y_k^T P_q(A^T A) y_j^{(k)}
$$

Thus, we need not employ the use of an iterative solver for determining  $Y_{k+1}$  since the matrix  $\left[Y_k^T P_{q}^2(\tilde{B}) Y_k\right]$  $1 - 1$ is of order p and using the orthogonal factorization

$$
P_q(A^T A)Y_k = \hat{Q}\hat{R} ,
$$

we have

$$
\left[Y_k^T P_q^2 (A^T A) Y_k\right]^{-1} = \hat{R}^{-T} \hat{R}^{-1}
$$

The control of the polynomial degree,  $q$ , is determined by the strategy discussed in [28] and [3] for damping the unwanted singular values of A which correspond to a particular choice for H in  $(6)$ . We note that tms2 with the choice  $H = A<sup>T</sup> A$  can be used to approximate the *p*-smallest singular values of A, whereas the choice  $H = \gamma^* I - A^* A$  ( $\gamma$  any least upper bound for  $\sigma_{max}$ ) will enable tms2 to approximate the p-largest singular values of  $A$ . tms1. which determines the eigensystem of the matrix  $D$  in  $(T)$ , does not currently employ polynomial acceleration.

#### 3.3.2 Shifting Strategy (tms1, tms2)

As discussed in [30], we can also accelerate the convergence of the  $Y_k$  to eigenvectors of  $D$  (and hence singular vectors of  $A$ ) by incorporating Ritz shifts (see [26]) into both tms1 and tms2. Specically, we modify the symmetric eigenvalue problem in (8) as

$$
(\tilde{B} - \nu_j^{(k)} I)z_j = (\lambda_j - \nu_j^{(k)})z_j, j = 1, 2, ..., s,
$$
\n(18)

where  $\nu_i^{(n)} = \sigma_i^{(n)}$  $j^{(k)}$  is the j-th approximate eigenvalue (9) from the k-th TRSVD  $\alpha$  is an  $\alpha$   $\beta$ ,  $\alpha$  are an exact eigenpair or  $D$ . In other words, we simply use our most recent approximations to the eigenvalues or  $D$  from our  $\kappa$ -th iteration as Ritz shifts. As was shown by Wilkinson in [36], the Rayleigh quotient iteration associated with (18) will ultimately achieve cubic convergence to  $\gamma - \sigma_i$ , where  $\sigma_i$  is an exact singular value of A, provided  $\nu_i^{\gamma\gamma}$ <sup>j</sup> is suciently close to  $\gamma - \sigma_j$ . However, since we have  $\nu_i^{k+1} \leq \nu_i^{k}$  for all k (see Theorem 3.1), i.e., we approximate eigenvalues of B from above,  $B-\nu_i^{s\gamma}I$  will not be positive definite and thus we cannot guarantee the convergence of this shifted method for any particular singular triplet  $j$ . However, the strategy outlined in [4] has been quite successful in maintaining global convergence with shifting.

The logic of tms2 which appropriately utilizes polynomial (Chebyshev) acceleration prior to Ritz shifting is outlined in [4]. It is important to note that once shifting has been invoked (Step  $(4)$ ) tms2 abandons the use of Chebyshev polynomials  $P_q(D)$  and solves simited systems (D replaced by  $D=$ 

 $\nu_i^{(n)}I$  of the form in (12). The *context switch* from either non-accelerated or polynomial-accelerated trace minimization iterations to trace minimization iterations with Ritz shifting is accomplished by monitoring the reduction of the residuals (4) for isolated eigenvalues or clusters of eigenvalues (see [4]).

For an isolated eigenvalue approximation  $\sigma_i^{\cdots}$  $k_0$  tms2 iterations, we monitor succeeding iterations  $(k > k_0)$ , and determine if the norm of the current residual  $(\|r_i^{\kappa\prime}\|_2)$  is less than a chosen order of magnitude ( $\eta = 10^{-t}$ , for a small integer t) of  $||r_j^{v}||_2$ . Thus, the parameter  $\eta$  serves as our control for the context switch from polynomial-based acceleration to shift-based acceleraton. The value of  $\eta$  will naturally depend upon the desired accuracy of the singular triplets sought, since we would like to produce suitable shifts ( $\nu^*_k \equiv \sigma^*_k$ ) for fast convergence of  $y^*_k$  to an eigenvector of  $B$ . For most problems considered thus far, optimal convergence rates can be obtained with  $\eta = 10^{-1}$ , 10<sup>1</sup>.

#### 3.3.3 Input Parameters

The input parameters for tms1.c and tms2.c are read from the parameter files tmp1 and tmp2, respectively. These files should contain the following eight fields of constants and switches on a single line:

$$
<
$$
name> p s job tol red v mari

where

- where is a string decreased the string of the data series of the data string of the data series of the data series of the data series of the data series of the data series of the data series of the data series of the data
- p is an integer specifying the number of desired triplets.
- s is an integer specifying the dimension of the subspace to use.
- job is an integer specifying the type of acceleraton to be used.

 $job = 0$ : No acceleration strategy used.

 $job = 1$ : Ritz-shifting used.

- $job = 2$ : Chebyshev polynomials and Ritz-shifting used.
- tol is a double specifying the residual tolerance for approximated singular triplets.
- red is a double specifying the residual reduction factor to initiate Ritzshifting (when  $job = 1, 2$ ).
- v contains the string TRUE or FALSE to indicate when singular vectors are needed (TRUE) and when only singular values are needed (FALSE).
- maxi is an integer specifying the maximum number of iterations.

As an example,

'belladit' 10 12 1 1.e-6 1.0e0 TRUE 80

indicates that the dataset belladit contains the input sparse matrix whose 10-largest singular triplets are sought to 106 accuracy using a subspace dimension of 12 for no more than 80 trace minimization iterations. Ritzshifting acceleration is used and all residual errors for clustered or isolated approximate singular values must be a factor of 1.0e0 smaller than their initial residual errors prior to Ritz-shifting.

For trace minimization, we provide opb() and opat() which perform the sparse matrix-vector mulitiplications listed in Table 5.

| code | opp()                                                                 | opt()       |
|------|-----------------------------------------------------------------------|-------------|
|      | tms1 $y = \begin{vmatrix} 0 & A \\ A^T & 0 \end{vmatrix} x y = A^T x$ |             |
|      | tms2 $\ y = A^T A x$                                                  | $y = A^T x$ |

Table 5: Matrix-vector multiplication kernels for tms1 and tms2.

### 3.4 Single-Vector Lanczos Method (las1, las2)

Other popular methods for solving large, sparse, symmetric eigenproblems originate from a method attributed to Lanczos (1950). This method generates a sequence of tridiagonal matrices  $T_j$  with the property that the extreman eigenvalues of the j - j matrixed ej nee progressively better estimates of the original matrix B's extremal eigenvalues. Suppose we consider the  $\alpha$  , and a set of the matrix  $\alpha$  is the matrix  $\alpha$  is the matrix  $\alpha$  is the matrix  $\alpha$  is the matrix of  $\alpha$ trix whose singular triplets are sought, and let  $v_1$  be a randomly generated starting (m + n) - <sup>1</sup> vector such that kv1k2 <sup>=</sup> 1. For <sup>j</sup> <sup>=</sup> 1; 2; :::; l dene the corresponding Lanczos matrices  $T_j$  using the following recursion ([25]). Define  $\beta_1 \equiv 0$ , and  $v_0 \equiv 0$ . Then, for  $i = 1, 2, ..., l$  define Lanczos vectors  $w_i$ and scalars  $\alpha_i$  and  $\beta_{i+1}$  where

$$
\beta_{i+1}w_{i+1} = Bw_i - \alpha_i w_i - \beta_i w_{i-1} \text{, and}
$$
\n
$$
\alpha_i = w_i^T (Bw_i - \beta_i w_{i-1})
$$
\n
$$
|\beta_{i+1}| = \|Bw_i - \alpha_i w_i - \beta_i w_{i-1}\|_2.
$$
\n(19)

For each j, the corresponding Lanczos matrix  $T_j$  is defined as a real symmetric, tridiagonal matrix having diagonal entries  $\alpha_i$  ( $1 \le i \le j$ ), and subdiagonal (superdiagonal) entries  $\beta_{i+1}$   $(1 \leq i \leq (j-1))$ , i.e.,

$$
T_j \equiv \begin{pmatrix} \frac{\alpha_1}{\beta_2} & \frac{\beta_2}{\alpha_2} & \beta_3 \\ \frac{\beta_3}{\beta_3} & \ddots & \ddots & \ddots \\ \vdots & \ddots & \ddots & \ddots \\ \vdots & \ddots & \ddots & \ddots \\ \beta_j & \alpha_j & \beta_j \end{pmatrix} .
$$
 (20)

By definition, the vectors  $\alpha_i w_i$  and  $\beta_i w_{i-1}$  in (19) are respectively, the orthogonal projections of  $Bw_i$  onto the most recent  $w_i$  and  $w_{i-1}$ . Hence for each i, the next Lanczos vector  $w_{i+1}$  is obtained by orthogonalizing  $Bw_i$  with respect to  $w_i$  and  $w_{i-1}$ . The resulting  $\alpha_i$ ,  $\beta_{i+1}$  obtained in these orthogonalizations define the corresponding Lanczos matrices. If we rewrite (19) in matrix form, then for each  $j$  we have

$$
BW_j = W_j T_j + \beta_{j+1} w_{j+1} e_j^T , \qquad (21)
$$

where  $\mathcal{W}$   $\mathcal{W}$   $\mathcal{W}$  is the column is the column is the k-th column is the k-th column is the k-th Lanczos vector, and  $e_i^*$  is the j-th column of the  $n \times n$  identity matrix. Thus, the Lanczos recursion (21) generates a family of real symmetric tridiagonal matrices related to both  $B$  and  $w_1$ . Table 6 outlines the basic Lanczos procedure for computing the eigenvalues and eigenvectors of the symmetric 2-cyclic matrix B.

- (1) Use any variant of the Lanczos recursion (19) to generate a family of real symmetric tridiagonal matrices,  $T_j$   $(j = 1, 2, ..., q)$ .
- (2) For some  $k \leq q$ , compute relevant eigenvalues of  $T_k$ .
- (3) Select some or all of these eigenvalues as approximations to the eigenvalues of the matrix  $B$ , and hence singular values of  $A$ .
- (4) For each eigenvalue  $\lambda$  compute a corresponding unit eigenvector z such that  $T_k z = \lambda z$ . Map such vectors into corresponding Ritz vectors  $y \equiv W_q z$ , which are then used as approximations to the desired eigenvectors (singular vectors) of the matrix  $B(A)$ .

Table 6: Single-vector Lanczos recursion used in las1 and las2.

As with the previous SVDPACKC methods, the matrix  $B$  is only referenced through matrix-vector multiplication in Table 6. At each iteration, the basic Lanczos recursion requires only the two most recently-generated vectors, although for nite-precision arithmetic modications suggested by Parlett and Scott [27], and Simon [31] require additional Lanczos vectors to be readily accessible via secondary storage.

In one sense, the Lanczos procedure can be viewed as the Gram-Schmidt orthogonalization of the set of Krylov vectors  $w_1, Bw_1, ..., D^{n-r}w_1$ . Alternatively, span  $\{W_j\}$  is a Krylov subspace for the matrix B, and the Lanczos procedure is a mechanism for generating orthonormal bases for these Krylov subspaces and for computing the orthogonal projection of  $B$  onto these subspaces. Computing the eigenvalues of the  $T_j$ 's is equivalent to computing the best approximations to the eigenvalues and eigenvectors of B restricted to the corresponding Krylov subspaces. The accuracy of these approximations have been studied in detail by Kaniel ([21]) and more recently by Saad ([29]). Saad improved the original error bounds of Kaniel, however, but these results still indicate deterioration of accuracy of the computed eigenvalues and of the corresponding Ritz vectors as we move to the interior of the spectrum of B.

In using finite-precision arithmetic, any practical Lanczos procedure must address problems created by losses in the orthogonality of the Lanczos vectors,  $w_i$ . Such problems include the occurrence of numerically-multiple eigenvalues of  $T_i$  (for large j) for simple eigenvalues of B, and the appearance of spurious eigenvalues among the computed eigenvalues for some  $T_i$ . Approaches to deal with these problems range from two different extremes. The total reorthogonalization of every Lanczos vector with respect to every previously-generated Lanczos vector is one extreme ([16]). The other approach accepts the loss in orthogonality and then deals with these problems directly. Regarding storage requirements, supercomputers such as the CRAY-2S/4-128 with 128 megawords (1024 million bytes) of core memory may be sufficient for most Lanczos recursions requiring total reorthogonalization (for  $m \times n$  matrices in which  $mn \ll 10^{\circ}$ ). On the other hand, a Lanczos procedure with no reorthogonalization needs only the two most recentlygenerated Lanczos vectors at each stage, and hence has minimal computer storage requirements. Such a procedure must track (see [7]) the spurious eigenvalues of B (singular values of A) associated with the loss of orthogonality in the Lanczos vectors,  $w_i$ .

las1 and las2 implement a single-vector Lanczos algorithm (19) equipped with a selective reorthogonalization strategy. Both programs evolved from the LANSO program (Version 1, April 1989) designed by Parlett and his colleagues at The University of California at Berkeley ([27], [31]). The original LANSO program was primarily designed for the standard and generalized symmetric eigenvalue problem. las1 and las2are adaptations of LANSO when eigensystems of the 2-cyclic matrix B defined in (3) and  $B = A<sup>T</sup>A$ , respectively, are desired.

### 3.4.1 Input Parameters

The input parameters for las1.c and las2.c are read from the parameter files lap1 and lap2, respectively. These files should contain the following seven fields of constants and switches on a single line:

<name> lanmax maxprs endl endr vectors kappa

where

- . Showned, is a string defining the manner of the dataset.
- lanmax is an integer specifying the maximum number of Lanczos iterations allowed.
- maxprs is an integer which indicates the number of singular triplets of A (eigenpairs of the equivalent matrix B) desired.
- endl,endr are integers specifying the two end-points of an interval within which all unwanted eigenvalues of the particular matrix  $B$  lie.
- vectors contains the string TRUE or FALSE to indicate when singular triplets are needed (TRUE) and when only singular values are needed (FALSE).
- kappa is a double containing the relative accuracy of Ritz values acceptable as eigenvalues of the matrix B.

As an example,

'belladit' 50 10 -1.e-30 1.e-30 TRUE 1.0e-6

indicates that the dataset belladit contains the input sparse matrix whose 10-largest singular triplets are sought to 106 accuracy using a Krylov subspace of dimension less than or equal to 50. Here we also suppress the extrac- $\frac{1}{100}$  of (computationally) zero  $\frac{1}{20}$  values in the interval  $[-10, 70, 10, 70]$ .

#### 3.4.2 User-Defined Routines

For our single-vector Lanczos programs, we provide opb() and opa() which perform the sparse matrix-vector mulitiplications listed in Table 7.

#### $3.5$ 3.5 Block Lanczos Method (bls1, bls2)

As subspace iteration is the block generalization of the classical power method for computing eigenpairs, we now consider a block analogue of the single vector Lanczos recursion given in (19). Exploiting the structure of the matrix B in (3), the following Lemma presents an alternative form for the Lanczos recursion (19).

| code       | opp()                                                                         | opa      |
|------------|-------------------------------------------------------------------------------|----------|
| $\sqrt{a}$ | $\left\  y = \left  \begin{array}{cc} 0 & A \\ A^T & 0 \end{array} \right  x$ |          |
|            | $\ \text{as2}\ y = A^T A x$                                                   | $y = Ax$ |

Table 7: Matrix-vector multiplication kernels for las1 and las2.

an measurement which allows a be well as a factor of the measurement of the subsequent of the factor of the subsequent of the subsequent of the subsequent of the subsequent of the subsequent of the subsequent of the subseq the Lanczos recursion specified by (19) to B with a starting vector  $\tilde{u} = (u, 0)^T$ such that  $\|\tilde{u}\|_2 = 1$ . Then the diagonal entries of the real symmetric tridiagonal Lanzcos matrices generated are all identically zero, and the Lanzcos recursion in (19) reduces to the following. Define  $u_1 \equiv u$ ,  $v_0 \equiv 0$ , and  $\beta_1 \equiv 0$ . For  $i = 1, 2, ..., k$  we then obtain the Lanczos recursions

$$
\beta_{2i}v_i = A^T u_i - \beta_{2i-1} v_{i-1} ,\n\beta_{2i+1}u_{i+1} = Av_i - \beta_{2i} u_i .
$$
\n(22)

The Lanczos recursion (22), however, can only compute the distinct singular values of an in the state and not their models and not the multiplicities.

Following the block Lanczos recursion for the sparse symmetric eigenvalue problem ([33], [19]), (22) may be represented in matrix form as

$$
A^T \hat{U}_k = \hat{V}_k J_k^T + Z_k ,
$$
  
\n
$$
A \hat{V}_k = \hat{U}_k J_k + \tilde{Z}_k ,
$$
\n(23)

where  $U_k = [u_1, \cdots, u_k], v_k = [v_1, \cdots, v_k], J_k$  is a  $\kappa \wedge \kappa$  bidiagonal matrix with  $J_k[j,j] = \mathcal{P}_{2j}$  and  $J_k[j,j] = \mathcal{P}_{2j+1}$ , and  $Z_k$ ,  $Z_k$  contain remainder terms. It is easy to show that the nonzero singular values of  $J_k$  are the same as the positive eigenvalues of

$$
K_k \equiv \left( \begin{array}{cc} O & J_k \\ J_k^T & O \end{array} \right) . \tag{24}
$$

For the block analogue of (23), we make the simple substitutions

$$
u_i \leftrightarrow U_i \; , \; v_i \leftrightarrow V_i \; ,
$$

where  $\alpha$  is the current block size. The matrix  $\alpha$  is the matrix  $\alpha$  is the current block size. The matrix  $\alpha$ is now a block upper bidiagonal matrix of order bk

$$
J_k \equiv \begin{pmatrix} S_1 & R_1^T & & & \\ & S_2 & R_2^T & & \\ & & \ddots & \ddots & \\ & & & & R_{k-1}^T \\ & & & & & S_k \end{pmatrix}, \qquad (25)
$$

where the  $S_i$ 's and  $R_i$ 's are  $b \times b$  upper-triangular matrices. If  $U_i$ 's and  $V_i$ 's form mutually orthogonal sets of  $\mathit{on}$  vectors so that  $\mathit{U}_k$  and  $\mathit{V}_k$  are orthonormal matrices, then the singular values of the matrix  $J_k$  will be identical to those  $\alpha$  and original m - in the state of the 2-cyclic matrix  $\alpha$  is  $\alpha$  in  $\alpha$ the projection of the vectors defined by

$$
\left(\begin{array}{cc} \hat{U}_k & O \\ O & \hat{V}_k \end{array}\right)
$$

onto the Krylov subspace generated by the 2-cyclic matrix  $B$  in (3). Given the upper block bidiagonal matrix  $J_k$ , we approximate the singular triplets of A by first computing the singular triplets of  $J_k$ . To determine the left and right singular vectors of A from the Lanc $\alpha$  from the Lanc $\alpha$ s of  $\alpha$  must retain the Lanczoss retain the Lanczoss retain the Lanczoss retain the Lanczoss retain the Lanczoss retain the Lanczoss retain the Lanczoss vectors in  $U_k$  and  $V_k$ . Specifically, if  $\{\sigma_i^{(n)}\}$  $\sum_i^{\infty}$ ,  $y_i^{\infty}$  $\{x_i^{(n)}, z_i^{(n)}\}$  is the *i*-th singular triplet of Jk , then the approximation to the i-th singular triplet of <sup>A</sup> is given by  $\{\sigma_i^{\vee}\}$  $\sum_{i}^{\infty}$ ,  $U_k y_i^{\infty}$  $\{Y_i, V_k z_i^{\cdots} \},$  where  $U_k y_i^{\cdots}$  $\sum\limits_i^{\infty} \gamma_i \, V_k z_i^{\infty}$  are the left and right approximate singular vectors, respectively. The computation of singular triplets for  $J_k$ requires two phases. The first phase reduces  $J_k$  to bidiagonal form, say  $B_k$ , where

$$
B_k \equiv \left(\begin{array}{cccc} \alpha_1 & \beta_1 & & \\ & \alpha_2 & \beta_2 & & \\ & & \ddots & \ddots & \\ & & & \ddots & \ddots & \\ & & & & \ddots & \\ & & & & & \ddots & \\ & & & & & \ddots & \\ & & & & & & \ddots \end{array}\right),\tag{26}
$$

via a finite sequence of orthogonal transformations (thus preserving the singular values of  $J_k$ ). The second phase reduces  $B_k$  to diagonal form by a modified QR algorithm. This diagonalization procedure is discussed in detail in [18]. The resulting diagonalized  $B_k$  will yield the approximate singular

values of A and the corresponding left and right singular vectors are determined by products of all the left and right transformations (respectively) used in both phases of the SVD of  $J_k$ .

There are a few options for the reduction of  $J_k$  to the bidiagonal matrix,  $B_k$ . Golub, Luk, and Overton in [17] advocated the use of either band Householder or band Givens methods which in effect *chase off* (or zero) elements on the diagonals above the first super-diagonal of  $J_k$ . We note that the algorithm for diagonalizing  $B_k$  typically requires in excess of  $\delta(bk)$  -multiplications (with standard Givens rotations) and thus may dominate any savings in the reduction to bidiagonal form. In either reduction (bi-diagonalization or diagonalization), the computations are primarily sequential and offer limited data locality or parallelism for possible exploitation on a multiprocessor architecture. For this reason, we adopt the single vector Lanczos bi-diagonalization recursion by (22) and (23) in bls1 for reducing the upper block bidiagonal matrix  $J_k$  to bidiagonal form  $(B_k)$ , i.e.,

$$
J_k^T \hat{Q} = \hat{P} B_k^T ,
$$
  
\n
$$
J_k \hat{P} = \hat{Q} B_k ,
$$
\n(27)

or

$$
J_k p_j = \alpha_j q_j + \beta_{j-1} q_{j-1} ,
$$
  
\n
$$
J_k^T q_j = \alpha_j p_j + \beta_j p_{j+1} ,
$$
\n(28)

where  $\hat{P} \equiv \{p_1, p_2, \ldots, p_{bk}\}$  and  $\hat{Q} \equiv \{q_1, q_2, \ldots, q_{bk}\}$  are orthonormal matrices or order  $bk \times bk$  and the  $\alpha_i$ 's and  $\beta_i$ 's are defined by (26). The recursions in (28) require band matrix-vector multiplications which can be easily exploited by optimized level-2 BLAS routines ([9]) now resident in optimized mathematical libraries on most high-performance computers. For orthogonalization of the outermost Lanczos vectors,  $\{U_i\}$  and  $\{V_i\}$ , as well as the innermost Lanczos vectors,  $\{p_i\}$  and  $\{q_i\}$ , we have chosen to apply a complete or total reorthogonalization ([16]) strategy to insure robustness in our triplet approximations for the matrix A.

As an alternative to the outer recursion in Table 8, which is derived from the equivalent eigenvalue in the 2-cyclic matrix  $B$ , Table 10 depicts the simplied outer block Lanczos recursion for approximating the eigensystem of  $A<sup>T</sup>A$  (bls2). Combining the equations in (23), we obtain

$$
A^T A \hat{V}_k = \hat{V}_k H_k \ ,
$$

where  $H_k = J_k^\top J_k$  is the  $\kappa \times \kappa$  symmetric block tridiagonal matrix

$$
H_k \equiv \begin{pmatrix} S_1 & R_1^T & & & \\ R_1 & S_2 & R_2^T & & & \\ & R_2 & & & & \\ & & \ddots & & & R_{k-1}^T & \\ & & & & R_{k-1}^T & S_k^T \end{pmatrix} , \qquad (29)
$$

having block size b.  $bls2$  applies the block Lanczos recursion ([16]) in Table 10 for computing the eigenpairs of the n - n symmetric positive denite matrix  $A<sup>T</sup>A$ . The tridiagonalization of  $H_k$  via an inner Lanczos recursion follows from simple modifications to Table 9. Analogous to the diagonalization of  $B_k$  in (25), the computation of eigenpairs of the resulting tridiagonal matrix in this case can be performed via a QR-based symmetric eigensolver.

 $(1)$  [Formation of  $J_k$ ] choose V1 (n - max factories and choose) and controlling products Compute  $W_1 = AV_1$ .  $(P_0 = U_0 = 0$  initially) Orthogonalize  $W_1$  against  $U_0$  (i.e.,  $W_1 \equiv (I - U_0 U_0^{\dagger}) W_1$ ). For  $i = 2, 3, ..., k$  do:  $(k = |c/b|)$ (1a) Compute  $Y_i = A^{-} U_{i-1} - V_{i-1} S_{i-1}$ , (1b) Orthogonalize  $Y_i$  against  $\{V_i\}_{i=0}^{\infty}$ , (1c) Factor Yi <sup>=</sup> ViRi1, (1d) Compute  $W_i = A V_i - U_{i-1} K_{i-1}$ , (1e) Orthogonalize  $W_i$  against  $\{U_i\}_{i=0}^{\infty}$ , (1f) Factor  $W_i = U_i S_i$ .

Table 8: Hybrid Lanczos outer iteration used in bls1.

The conservation of computer memory for bls1 and bls2is insured by enforcing an upper bound, c, for the order  $(bk)$  of any  $J_k$  constructed (see Table

(2) [Bidiagonalization of  $J_k$ , Formation of  $B_k$ ] Choose  $p_1$  ( $||p_1||_2 = 1$ ), Compute  $t_1 = J_k p_1, \alpha_1 = ||t_1||_2,$ For i = 1; 2; : : : ; n~ do: (~n = b - k) (while  $\alpha_j \neq 0$ ) do:  $q_j = t_j/\alpha_j,$ (2a) Compute  $z_j = J_k q_j - \alpha_j p_j$ , (2b) Orthogonalize  $z_j$  against  $\{p_l\}_{l=1}^s$ ,  $\beta_j = ||z_j||_2,$ (while  $\beta_i \neq 0$ ) do:  $p_{j+1} = z_j/\beta_j,$ (2c) Compute  $t_{j+1} = J_k p_{j+1} - \beta_j q_j$ , (2d) Orthogonalize  $t_{j+1}$  against  $\{q_l\}_{l=1}^s$ ,  $\alpha_{i+1} = ||t_{i+1}||_2.$ 

Table 9: Hybrid Lanczos inner iteration used in bls1.

8). This technique was suggested by Golub, Luk, and Overton in [17], and by Cullum and Donath in [6]. Given a block size b (usually  $b \leq p$ , where p is the desired number of triplets), the number of diagonal blocks, d, for  $J_k$ , is defined as  $|c/b|$ , where  $|\cdot|$  denotes truncation of the mantissa. If  $d < 2$ , one may reset  $b = c/2$  and then redefine  $d = \lfloor c/b \rfloor$  so that  $J_k$  maintains the block upper bidiagonal form in (25).

As mentioned above, we may compute the SVD of the bidiagonal matrix  $B_k$  by a modified QR algorithm. Using (27) we may write

$$
B_k = \bar{Q} \Sigma \bar{P}^T
$$

so that

$$
J_k = \hat{Q} \bar{Q} \Sigma \bar{P}^T \hat{P}^T
$$

(1) [Formation of symmetric block tridiagonal matrix  $H_k$ ] choose V1 (n - max fbkg. - max fbkg. - max fb - max fbkg. - max fbkg. Compute  $S_1 = V_1^T A^T A V_1$ .  $(V_0, R_0^T = 0$  initially) For  $i = 2, 3, \ldots, k$  do:  $(k = |c/b|)$ (1a) Compute  $Y_{i-1} = A^{-1} A V_{i-1} - V_{i-1} S_{i-1} - V_{i-1} K_{i-2}$ , (1b) Orthogonalize  $Y_{i-1}$  against  $\{V_i\}_{i=0}^T$ , (1c) Factor  $Y_{i-1} = V_i R_{i-1},$ (1d) Compute  $S_i = V_i^T A^T A V_i$ .

Table 10: Hybrid Lanczos outer iteration used in bls2.

where  $\Sigma = \text{diag} \{\sigma_1, \sigma_2, \ldots, \sigma_n\}$ , and  $\sigma_i$  is an approximation to an exact sing since where it are originally matrix and matrix and sparse matrix  $\mathbf{r}_1$  and  $\mathbf{r}_2$  appli proximations to the *i*-th left and right singular vectors corresponding to  $\sigma_i$ are given by

$$
\begin{array}{rcl}\n\bar{u}_i &=& \hat{U}_k \hat{Q} \bar{q}_i ,\\
\bar{v}_i &=& \hat{V}_k \hat{P} \bar{p}_i ,\n\end{array} \tag{30}
$$

where  $p_i$ ,  $q_i$  are the  $i$ -th columns of  $P$ ,  $Q$ , respectively. Suppose that before restarting the outer iteration in Table 8 we have determined that  $p_0$  singular triplets are acceptable to a user-supplied tolerance for the residual error de fined in  $(4)$ . Then, we update the values of the block size  $(b)$ , the maximum allowable order for  $J_k(c)$ , the number of diagonal blocks for  $J_k(d)$ , and the number of triplets yet to be found  $(p)$  as follows:

$$
b_{new} = b_{old} - p_0, \text{ if } b \ge p_{old},
$$
  
\n
$$
= min \{b_{old}, p_{old} - p_0\} \text{ otherwise},
$$
  
\n
$$
c_{new} = c_{old} - p_0,
$$
  
\n
$$
p_{new} = p_{old} - p_0,
$$
  
\n
$$
d_{new} = \lfloor c_{new} / b_{new} \rfloor.
$$
  
\n(31)

All converged left and right singular vector approximations are respectively stored in matrices  $U_0$  and  $V_0$  so that

$$
U_0 \equiv (U_0 | \bar{u}_1, \bar{u}_2, \dots, \bar{u}_{p_0}),
$$
  
\n
$$
V_0 \equiv (V_0 | \bar{v}_1, \bar{v}_2, \dots, \bar{v}_{p_0}),
$$

where  $U_0 = V_0 = 0$  initially (prior to any restart). To estimate the accuracy of our approximate singular triplets in say iteration  $l$ , we may conveniently estimate the residual (4) for some  $\sigma_k$  by  $||y_k||_2$  of Step (1a) in Table 8 for iteration l+1, where yk is the column of the n-th column of the  $\mathcal{C}$ start of iteration  $l + 1$  we can determine the accuracy of our approximations from iteration l.

As with the other SVDPACKC methods, bls1 and bls2 only access the  $s$ parse matrices  $A$  and  $A^+$  through sparse matrix-vector multiplications. Some efficiency, however, is gained in the outer (block) Lanczos iterations by the multiplication of b vectors (Steps  $(1a)$ ,  $(1b)$  in Table 8) rather than by a single vector. These dense vectors may be stored in a fast local memory (cache) of any hierarchical memory-based architecture, and thus yield more effective data reuse. The total reorthogonalization strategy and deflation of converged singular vector approximations is accomplished in Steps (1b), (1e) in Table 8 and Steps (2b), (2d) in Table 9. A stable variant of Gram-Schmidt orthogonalization  $([28])$ , which requires efficient dense matrix-vector muliplication (level-2 BLAS) routines  $([9])$ , is used to produce the orthogonal projections of  $Y_i$  (i.e.,  $R_{i-1}$ ) and  $W_i$  (i.e.,  $S_i$ ) onto  $V^-$  and  $U^-$ , respectively, where

 $\tilde{V} = (V_0, V_1, \ldots, V_{i-1})$  and  $\tilde{U} = (U_0, U_1, \ldots, U_{i-1})$ .

The convergence of the block Lanczos recursion (23) in the approximation of the b-largest singular values of the matrix A is analyzed in [3]. Although the bound in [3] is somewhat tighter than that which was considered by Underwood in [33] for the symmetric eigenvalue problem, both results clearly indicate the desire for b (block size) to be chosen so that  $\sigma_i - \sigma_{i+b}$  is as large as possible.

#### 3.5.1 Input Parameters

The input parameters for **bls1.**c and **bls2.c** are read from the parameter files blp1 and blp2, respectively. These files should contain the following seven fields of constants and switches on a single line:

 $\langle$  name $\rangle$  maxit nc nb nums tol vtf

where

- where is a string decreased the string of the data series of the data string of the data series of the data series of the data series of the data series of the data series of the data series of the data series of the data
- maxit is an integer specifying the maximum number of (outlies) blocks Lanczos iterations allowed.
- nce is an integer specifying the upper bound for the Krylov subspace  $\mathbb{R}^n$ generated via the outer iteration.
- nb is an integer specifying the initial block size for the outer iteration.
- nums is an integer specifying the number of singular triplets desired.
- tol is a double specifying the residual tolerance for approximated singular triplets.
- vite contains the string TRUE or FALSE to indicate when singular vectors are needed (TRUE) and when only singular values are needed (FALSE).

As an example,

'belladit' 40 60 4 10 1.0e-6 TRUE

indicates that the dataset belladit contains the input sparse matrix whose 10-largest singular triplets are sought to 106 accuracy using a maximum Krylov subspace dimension of 60 for no more than 40 iterations. The initial block size to be used is 4. In general, the initial block size should at least be as large as the greatest multiplicity of any singular value of A.

### 3.5.2 User-Dened Routines

For our block Lanczos programs, we provide opb(), opa(), and opat() which perform the sparse matrix-vector mulitiplications listed in Table 11. Note that the opm() routine performs multiplications of the appropriate matrix  $B$ times a block of dense vectors  $(X)$ .

| code | opb() | opm()                                        | opa() | opat()                  |
|------|-------|----------------------------------------------|-------|-------------------------|
| bls1 |       |                                              |       | $y = Ax \mid y = A^T x$ |
|      |       | bls2 $\ y = A^T A x\  Y = A^T A X\  y = A x$ |       |                         |

Table 11: Matrix-vector multiplication kernels for **bls1** and **bls2**.

#### **SVDPACKC Interface**  $\overline{4}$

Before presenting our SVDPACKC benchmarks in Section 5, we illustrate how a simple yet effective interface allows users to easily generate a series of experiments using any or all of the SVDPACKC codes. Using the UNIX pattern scanning and processing language,  $aw\kappa$ , and stream editor, sed, two scripts (svdrun, svdsum) for executing and tabulating the output of SVDPACKC programs have been developed. Equivalent versions of svdrun and svdsum for release 3:3 of the Macintosh Programmer's Workshop (MPW) environment on the Macintosh II/fx are also available.

svdrun is designed to aid in the selection of parameters (see Section 4.2) for each method, and svdsum produces  $\langle$ input file>.sumn files (where n is an integer) of tabulated output data for simplied performance comparisons. svdrun reads a tabulated set of parameters from a user-specied input file, and invokes the corresponding SVDPACKC routines. For the input file svdin, svdsum generates svdin. sumn files from the output files produced by the individual SVDPACKC runs. As illustrated by the sample svdrun input file, svdin, in Figure 1, a user can specify a sequence of experiments in order to  $(i.)$  compare the performance of different algorithms on one or more datasets, or  $(ii.)$  determine the effects of parameter choices for a particular algorithm.

Figures 1 through 3 illustrate  $(i.)$  and  $(ii.)$  for the term-document matrix, BELLADIT, provided in the SVDPACKC software distribution package.

<sup>4</sup>UNIX is a trademark of AT&T Bell Laboratories.

Generating several summary files similar to svdin.sum1 and svdin.sum2 in Figures 2 and 3, respectively, not only allows the user to observe trends in SVDPACKC performance across machines and/or datasets, but also creates formal benchmark characterizations for future reference and comparison. svdrun is portable to any UNIX-based programming environment with only modications (related to the Fortran compiler and its options), and the svdsum script processes all output files residing in a current or remote working directory.

In this section, we present sample SVDPACKC benchmarks on workstations such as the Macintosh II/fx and Sun-4/490. Model SVD problems using the sparse matrix test suite defined in Table 12 are solved. These benchmarks illustrate the typical elapsed user CPU time expired by the 8 SVDPACKC programs when computing several of the largest singular triplets of real sparse matrices arising from applications such as information retrieval. For all the experiments reported, we use 64-bit arithmetic and seek triplets whose residuals (4) are no larger than 106 . On both the Macintosh II/fx and Sun-4/490, we use the svdrun script (see Section 4) to execute each SVDPACKC program on the test suite in Table 12.

### 5.1 Sparse Matrix Test Suite

The 29 matrices listed in Table 12, which arise from information retrieval and linear programming applications, were obtained from Apple Computer Inc., Cupertino. CA. The first 13 datasets (APPLE1 through WMURRAYC2) are termdocument matrices which can be used for information retrieval applications (see Section 2). The 16 remaining sparse rectangular matrices were extracted from a set of linear programming test problems compiled at Stanford University [23]. From Table 12, we can see that all of these matrices are less than 1% dense. We note that  $\mu_r$  and  $\mu_c$  are the average number of nonzeros per row and column, respectively. The Density of each sparse matrix listed in Table 12 is dened to be the ratio (Rows - Columns) = (Nonzeros).

```
# Input file used for SVDRUN script
                                  # DESCRIPTION OF FIELDS:
#
# NUM --> Run number (1,2,3,...).
# CDE --> SVDPACKC code (i.e. las1, bls1, las2, bls2, etc.).
# FNM --> Sparse Matrix datafile (i.e. app1, app2, etc.).
\boldsymbol{t}# MXI --> Maximum number of iterations for method.
# TRP --> Number of singular triplets desired.
# SUB --> Maximum subspace dimension.
# BSZ --> Initial blocksize size (if applicable).
\mathbf{\mathbf{\#}}# ACC --> Accuracy (residual tolerance)
#
# VEC --> Compute singular vectors also? (TRUE/FALSE)
#
# NUM CDE FNM MXI TRP SUB BSZ ACC VEC
   \begin{tabular}{lllllllll} \toprule & \multicolumn{1}{l}{} & \multicolumn{1}{l}{} & \multicolumn{1___ ___ ___ ___
                                               \overline{\phantom{a}} . \overline{\phantom{a}}---\boldsymbol{\#}1 las1 app1 200 10 1.0e-6 TRUE
   2 las2 app1 44 10 1.0e-6 TRUE
   3 bls1 app1 200 10 40 2 1.0e-6 TRUE
       bls2 app1 200 10 40 4 1.0e-6 TRUE
   \overline{4}5<sup>1</sup>1.0e-6 TRUE 1.0e-6 TRUE
   6 las2 app2 200 10 1.0e-6 TRUE
   \overline{7}bls1 app2 200 10 40 2 1.0e-6 TRUE
 -----------
\pmb{\pi}
```
Figure 1: Sample input file, svdin, used by svdrun script for SVDPACKC user interface.

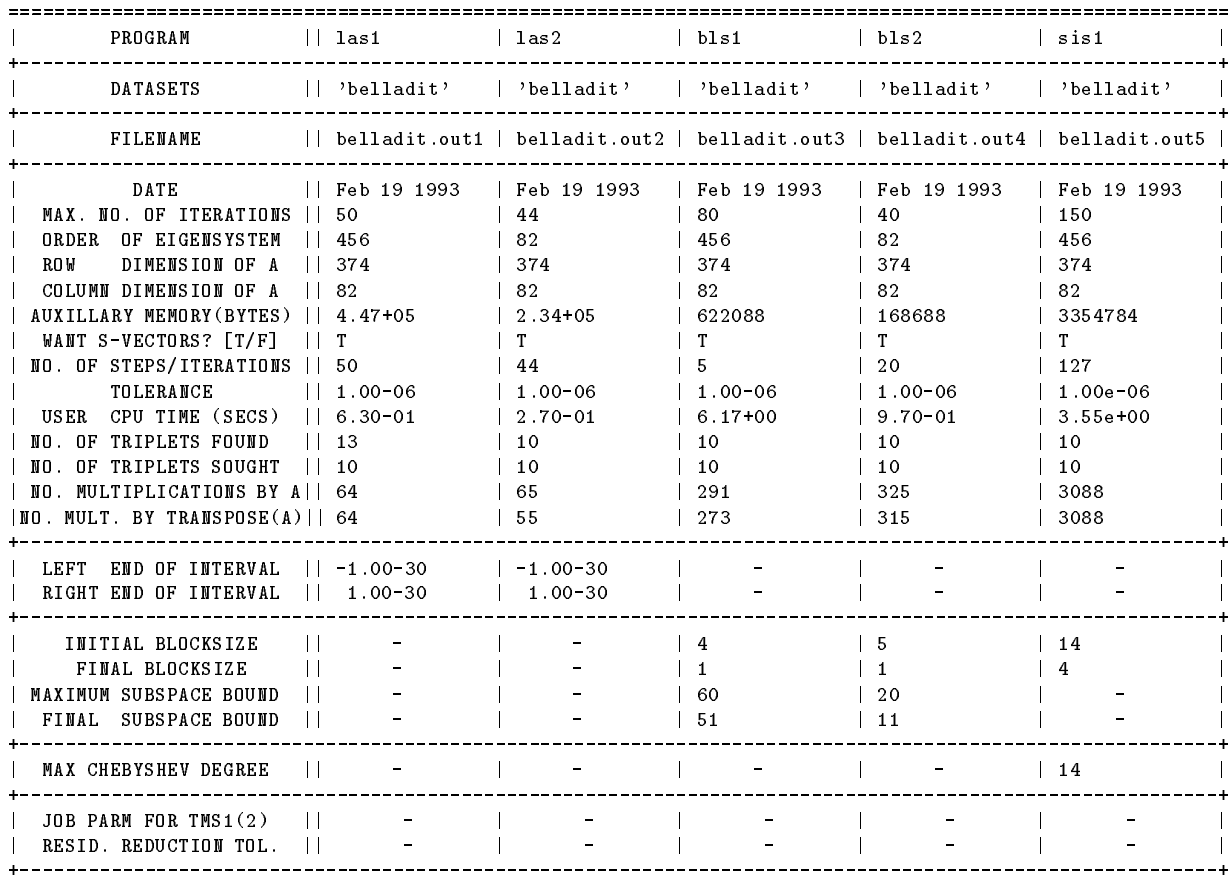

Figure 2: svdin.sum1 file generated by svdrun script using output files generated by svdrun script.

| PROGRAM     sis2   tms1   tms2                                                                                                    |                                                                                                    |                                                                                                    |                                                                                                    |
|----------------------------------------------------------------------------------------------------|----------------------------------------------------------------------------------------------------|----------------------------------------------------------------------------------------------------|----------------------------------------------------------------------------------------------------|
| DATASETS                                                                                                    |                                                                                                    | $  $ 'belladit' $ $ 'belladit' $ $ 'belladit'                                                      |                                                                                                    |
| FILENAME                                                                                                    |                                                                                                    | belladit.out6   belladit.out7   belladit.out8                                                      |                                                                                                    |
| DATE<br>MAX. NO. OF ITERATIONS    80<br>ORDER OF EIGENSYSTEM 1182<br>ROW DIMENSION OF A   374<br>COLUMN DIMENSION OF A<br>AUXILLARY MEMORY (BYTES)   634688<br>WANT S-VECTORS? [T/F]<br>NO. OF STEPS/ITERATIONS    35<br>TOLERANCE<br>USER CPU TIME (SECS)<br>NO. OF TRIPLETS FOUND<br>NO. OF TRIPLETS SOUGHT<br>NO. MULTIPLICATIONS BY A   992 | Feb 19 1993    Feb 19 1993   <br><b>II 82</b><br>T<br>$   1.00e - 06$<br>$   8.20e - 01$<br>$\mathbf{1}$ 10<br>$\vert$ 10 | - 80<br>- 456<br>- 374<br>82<br>182804<br>T.<br>25<br>7.80+01<br>$  6.98 + 00$<br>10<br>10<br>1179 | Feb 19 1993<br>- 80<br>82<br>- 374<br>82.<br>71268<br>T.<br>18<br>$7.80 + 01$<br>$1.77 + 00$<br>10<br>10<br>755 |
| NO. MULT. BY TRANSPOSE(A)   992<br>LEFT END OF INTERVAL                                                                                                    |                                                                                                    | -1427                                                                                              | 745                                                                                                    |
| RIGHT END OF INTERVAL   <br>INITIAL BLOCKSIZE   16<br>FINAL BLOCKSIZE<br>MAXIMUM SUBSPACE BOUND<br>$\perp$<br>FINAL SUBSPACE BOUND                                                                                                    | $\begin{array}{ccc} \end{array}$ 6                                                                                        | 12<br>$\mathcal{L}$                                                                                | -12<br>$\mathcal{D}$                                                                                            |
| MAX CHEBYSHEV DEGREE   2                                                                                                    |                                                                                                    |                                                                                                    | $\begin{array}{\sqrt{2}} \ \end{array}$                                                                         |
| JOB PARM FOR TMS $1(2)$   <br>RESID. REDUCTION TOL.                                                                                                    |                                                                                                    | 1.<br>$1.00 + 00$                                                                                  | $ 1.00+00$                                                                                                    |

Figure 3: svdin.sum2 file generated by svdrun script using output files generated by svdrun script.

| Data            | Application                       | Columns | Rows | Nonzeros | Density  | $\mu_c$ | $\mu_r$          |
|-----------------|-----------------------------------|---------|------|----------|----------|---------|------------------|
| APPLE1          | $\overline{\text{IR}}$            | 44      | 3206 | 7722     | 0.05     | 175.5   | $\overline{2.4}$ |
| APPLE2          | IR.                               | 294     | 1472 | 13442    | 0.03     | 45.7    | 9.1              |
| ATGC2           | IR                                | 238     | 3253 | 54440    | 0.07     | 228.7   | 16.7             |
| CASSERES        | IR                                | 117     | 1453 | 21597    | 0.13     | 184.6   | 14.9             |
| DULCEC2         | IR                                | 94      | 1299 | 10285    | 0.08     | 109.4   | 7.9              |
| KASSC2          | IR.                               | 112     | 1982 | 19115    | 0.09     | 170.7   | 9.6              |
| LATERAL2        | IR.                               | 747     | 2695 | 47115    | 0.02     | 63.1    | 17.4             |
| LATERAL5        | IR                                | 747     | 1614 | 43061    | 0.04     | 57.6    | 26.7             |
| MILLER2         | IR                                | 283     | 3642 | 60505    | 0.06     | 213.8   | 16.6             |
| VARIETYC1       | IR                                | 107     | 2252 | 14915    | 0.06     | 139.4   | 6.6              |
| VARIETYC2       | $\ensuremath{\mathsf{IR}}\xspace$ | 107     | 1567 | 13545    | 0.08     | 126.6   | 8.6              |
| WMURRAYC1       | IR                                | 242     | 2869 | 25456    | 0.04     | 105.2   | 8.9              |
| WMURRAYC2       | IR                                | 242     | 1997 | 23172    | $0.05\,$ | 97.9    | 11.9             |
| <b>APFIRO</b>   | LP                                | $28\,$  | 32   | 88       | 0.09     | 3.1     | $2.8\,$          |
| <b>BEACONFD</b> | $\mathrm{LP}$                     | 174     | 262  | 3476     | 0.08     | 19.9    | 13.3             |
| DEGEN2          | LP                                | 445     | 534  | 4449     | 0.02     | 9.9     | 8.3              |
| E226            | $\mathrm{LP}$                     | 224     | 282  | 2767     | 0.04     | 12.4    | 9.8              |
| <b>ETAMACRO</b> | LP                                | 401     | 688  | 2489     | 0.009    | 6.2     | 3.6              |
| FFFFF800        | LP                                | 525     | 854  | 6235     | 0.01     | 11.9    | 7.3              |
| GROW15          | LP                                | 301     | 645  | 5665     | 0.03     | 18.8    | 8.8              |
| NZFRI           | LP                                | 624     | 3521 | 15903    | 0.007    | 25.4    | 4.5              |
| PILOT4          | LP                                | 411     | 1000 | 5145     | 0.01     | 12.5    | 5.1              |
| SCFXM1          | LP                                | 331     | 457  | 2612     | 0.02     | 7.9     | 5.7              |
| SCTAP1          | LP                                | 301     | 480  | 2052     | 0.01     | 6.8     | 4.3              |
| SCSD6           | LP                                | 148     | 1350 | 5666     | 0.03     | 38.2    | 4.2              |
| SEBA            | LP                                | 516     | 1028 | 4874     | 0.009    | 9.4     | 4.7              |
| <b>SHELL</b>    | LP                                | 537     | 1775 | 4900     | 0.005    | 9.1     | 2.8              |
| STAIR           | LP                                | 357     | 467  | 3857     | 0.02     | 10.8    | 8.3              |
| STANDATA        | LP                                | 360     | 1075 | 3038     | 0.008    | 8.4     | 2.8              |

Table 12: SVDPACKC Sparse Matrix Test Suite. IR  $\equiv$  Information Retrieval,  $LP \equiv$  Linear Programming.

### 5.2 Machine Specifications

Some of the machine specifications for the workstations used in our benchmark experiments are given in Table 5.2. It is advisable to always use the math coprocessor (MC68881) for SVDPACKC on the Macintosh II/fx. Without 
oating-point hardware, SVDPACKC programs can exhaust as much as 6 times the normal CPU seconds required with a coprocessor.

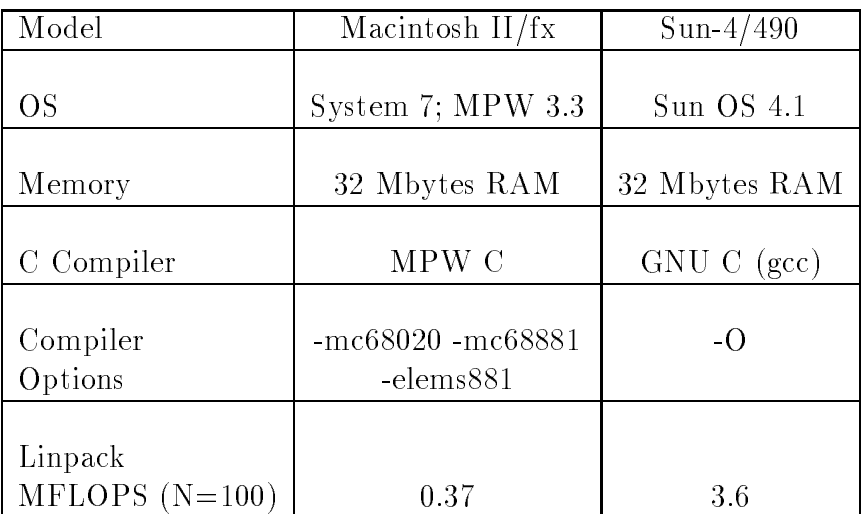

Table 13: Machine Specications for SVDPACKC Benchmarks.

#### $5.3$ **Results**

The elapsed user CPU times (in seconds) for SVDPACKC routines executed on the Macintosh II/fx are illustrated in Figures 4 through 8. We also provide tabulated results for both the Macintosh II/fx and Sun-4/490 in Tables 14 through 18 in Appendix A (Section 8) along with the number of approximated singular triplets,  $p$ , having residual norms (4) no larger than 10  $^\circ$  . Figures 4 through 7 (and Tables 14 through 17) reflect timings using the IR matrices from Table 12, while Figure 8 (and Table 18) show elapsed user CPU times for sis2 and las2 on the 16 LP matrices from Table 12. The input parameters used for each SVDPACKC routine in our benchmarks are provided in the svain, bench met.

As observed in [4] and [5], las2 is by far the fastest sequential method for computing several of the largest singular triplets of large sparse matrices. This, of course, assumes there is no loss of accuracy in approximating eigenpairs of the matrix  $A<sup>T</sup>A$ , which is the case for the matrices comprising our test suite in Table 12. Among competitive Lanczos-based SVDPACKC methods for computing several of the largest singular triplets of the IR matrices, las2 is on average 5 and 9 times faster than las1 and bls2, respectively, on the Macintosh II/fx. On the Sun-4/490, las2 is about 4 and 6 times faster than las1 and bls2, respectively. Among subspace iteration-based methods, we observe sis2 to be on average about 3:5 and 1:5 times faster than sis1 and tms2, respectively on the Macintosh II/fx. On the Sun-4/490, sis2 is on average about 3:5 and 2:25 times faster than sis1 and tms2, respectively. However, las2 is still about 8 and 5 times faster than sis2 across both machines considered.

For the 16 LP matrices, we find (see Figure 8 and Table 18) the most competitive methods from the Lanczos-based group  $\{$ las1, las2, bls1, bls2 $\}$ and subspace iteration-based group { $\sin 1$ ,  $\sin 2$ }, tms1, tms2} to be las2 and  $\sin 2$ . respectively. On both the Macintosh II/fx and Sun-4/490, las2 is on average 5 times faster than sis2 when computing as many as 50 of the largest singular triplets for the LP matrices arising from linear programming applications.

From Figures 4 and 8 (and Tables 14 and 18), we also observe that las2 on the Macintosh II/fx averages from 3.75 to 7.8 times slower than  $\textsf{las2}$  on the Sun- $4/490$ . This reflects a significant cost-performance benefit given the affordability and availability of Macintosh computers.

<sup>&</sup>lt;sup>5</sup> ASCII file in SVDPACKC distribution package.

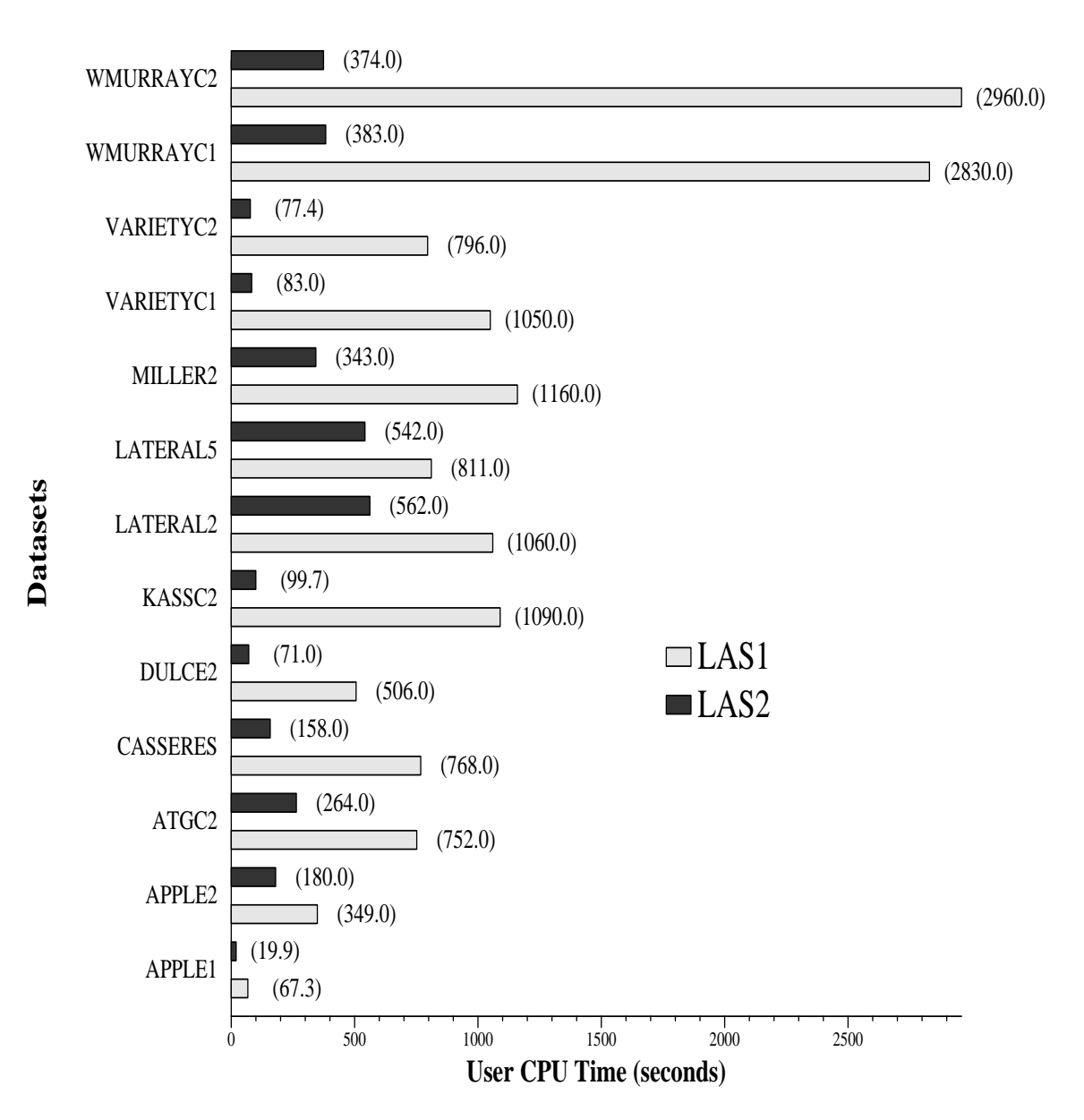

Figure 4: User CPU time (in seconds) expired by the single-vector Lanczos methods (las1, las2) on the Macintosh II/fx when computing singular triplets of the IR matrices.

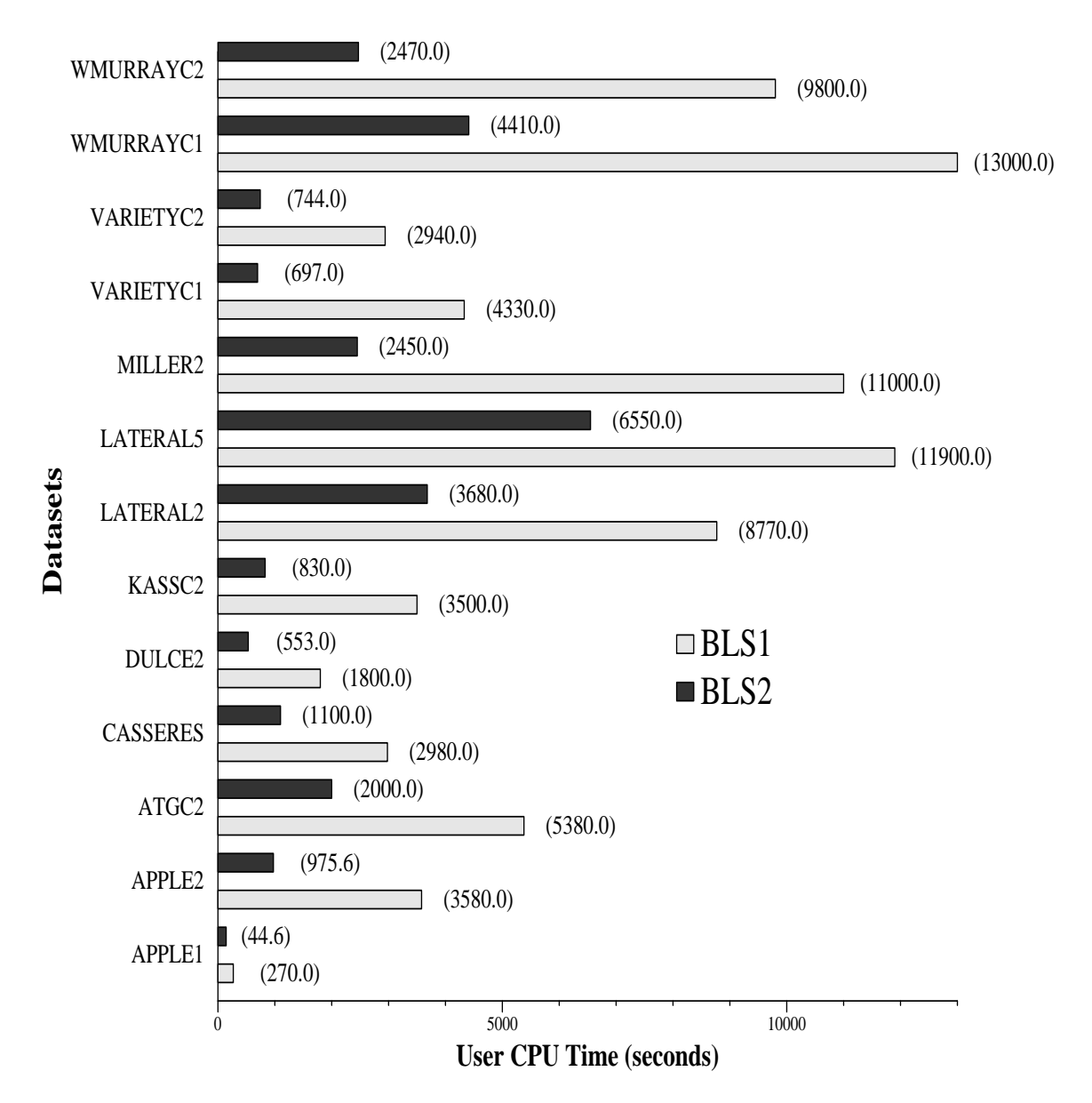

Figure 5: User CPU time (in seconds) expired by the block Lanczos methods (bls1, bls2) on the Macintosh II/fx when computing singular triplets of the IR matrices.

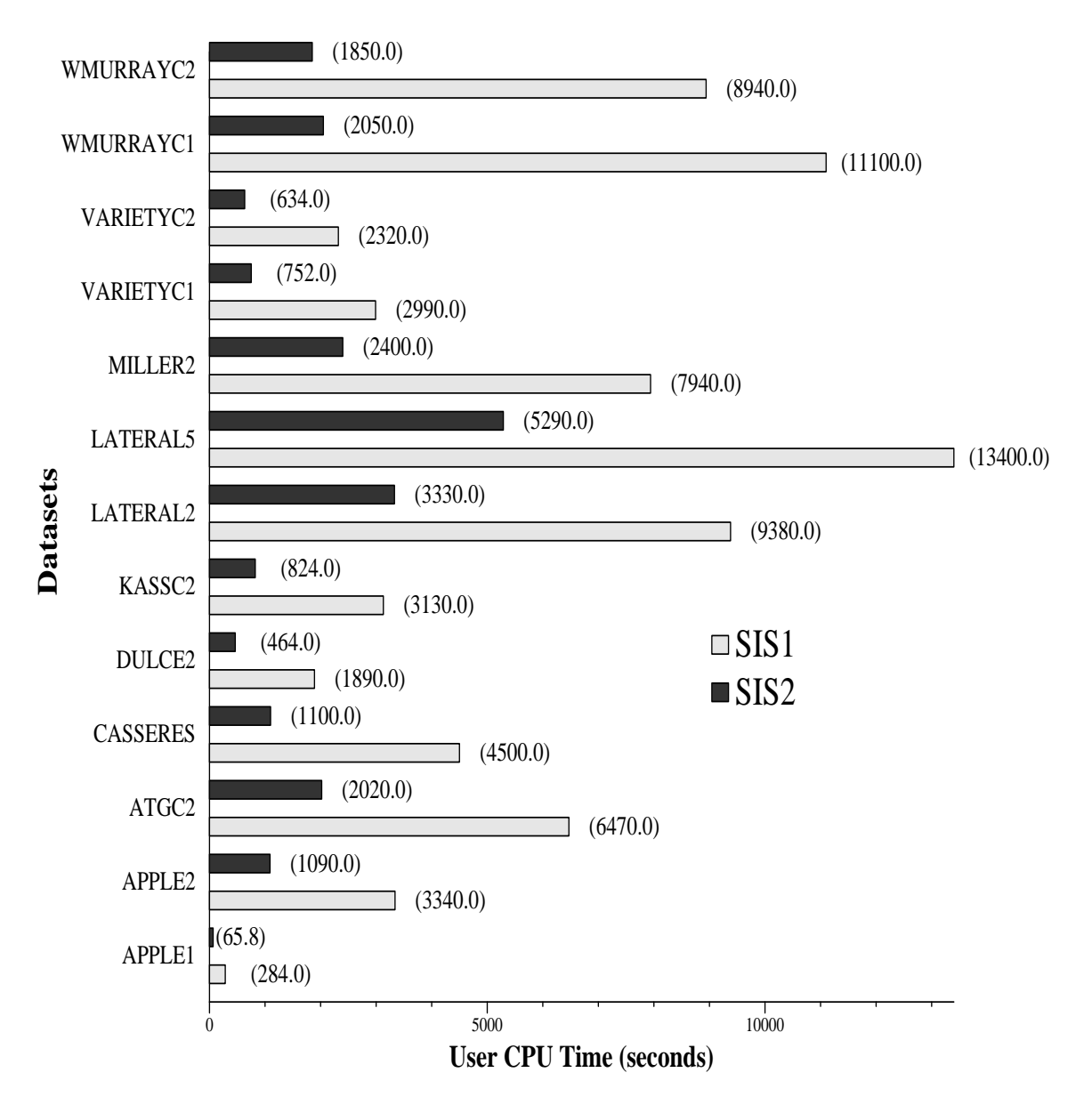

Figure 6: User CPU time (in seconds) expired by the subspace iteration methods (sis1, sis2) on the Macintosh II/fx when computing singular triplets of the IR matrices.

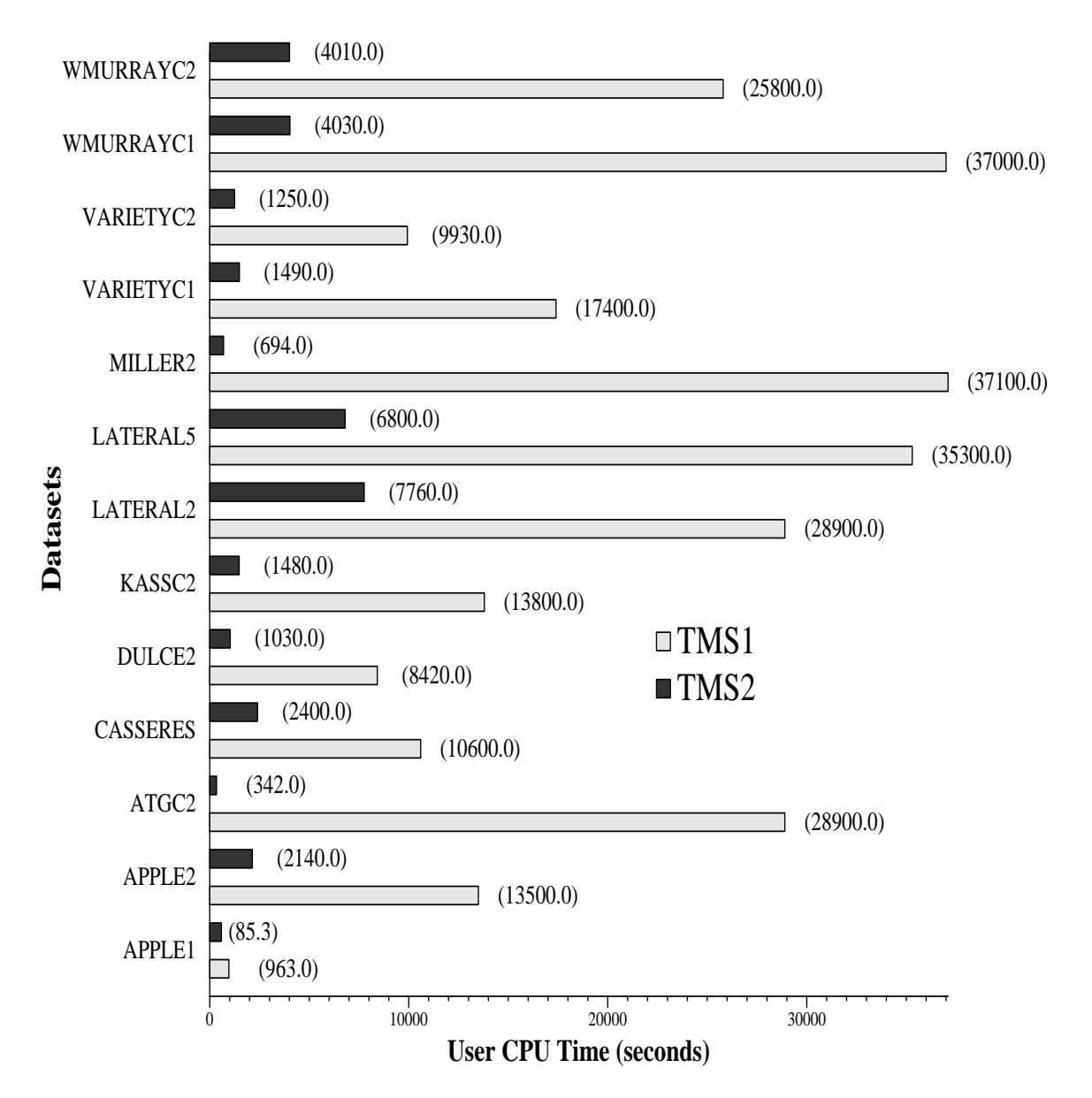

Figure 7: User CPU time (in seconds) expired by the trace minimization methods (tms1, tms2) on the Macintosh II/fx when computing singular triplets of the IR matrices.

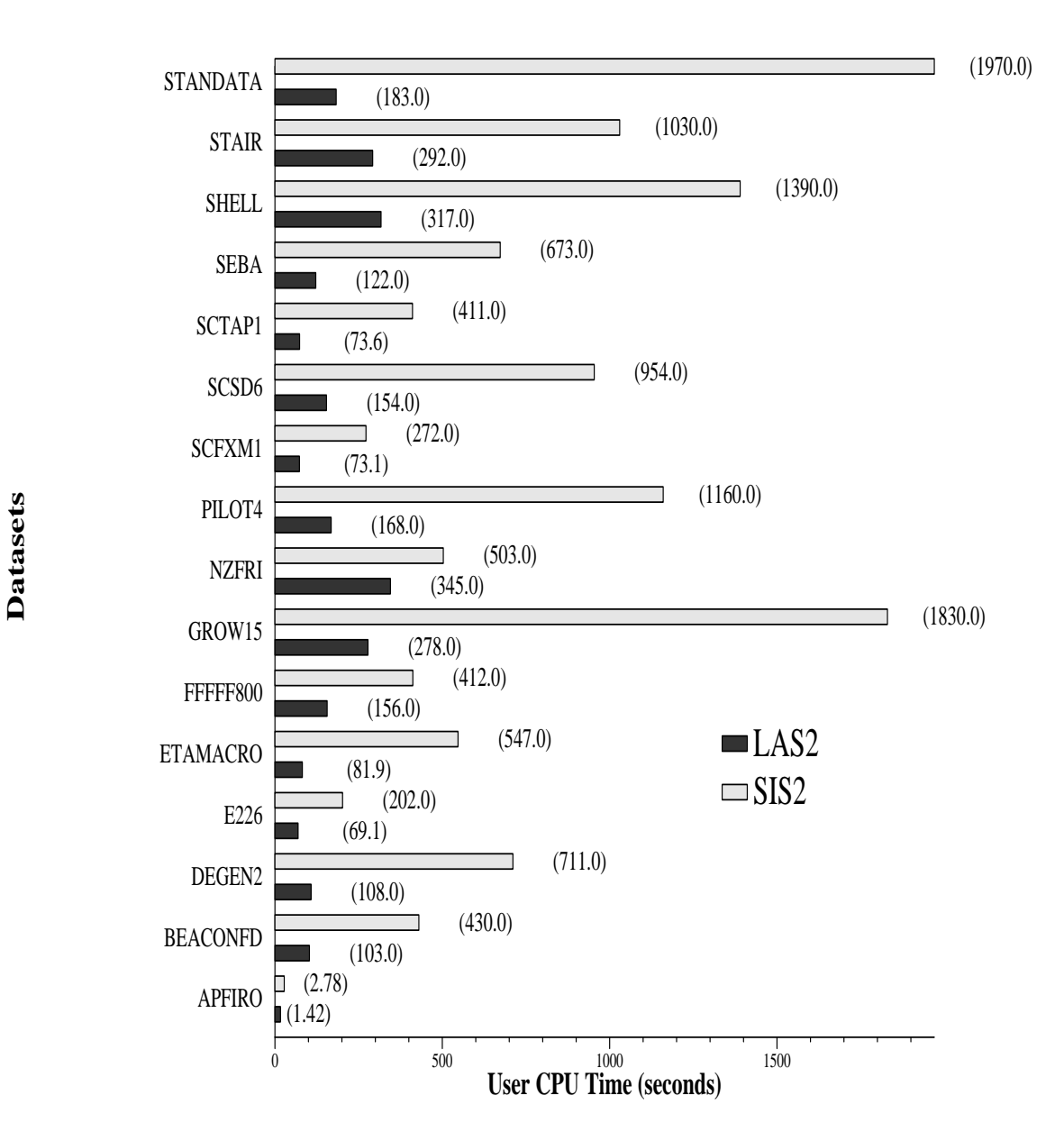

Figure 8: User CPU time (in seconds) expired by sis2 and las2 on the Macintosh II/fx when computing singular triplets of the LP matrices.

## 6 Future Work

For determining the singular value decomposition of extremely large sparse matrices using a modest computing environment, we anticipate the development of an out-of-core distributed version of SVDPACKC which ports to a heterogeneous network of workstations. Implementations on massivelyparallel computer systems such as the MasPar MP-2 and Thinking Machines CM-5 are planned as well. Future algorithmic concerns include the use of alternative re-orthogonalization strategies for bls1 and bls2, and the development of techniques for computing large rank updates to the singular value decomposition of unstructured sparse matrices.

The original SVDPACK Fortran-77 source code and documentation may be obtained through the NETLIB facility maintained by the University of Tennessee and Oak Ridge National Laboratory. Users should send the electronic mail message *send index from svdpack* to netlib@ornl.gov to get a listing of the methods and associated les composing the library. The SVD-PACKC library should be available in NETLIB by Summer 1993.

## 7 Acknowledgements

The authors would like to thank Dulce Ponceleon at Apple Computer Inc., Cupertino, CA, for her collaborative efforts in constructing the test suite of sparse matrices from information retrieval applications.

# References

- [1] Bauer, F. L. Das Verfahren der Treppeniteration und verwandte Verfahren zur Lösung algebraischer Eigenwertprobleme.  $ZAMP 8$  (1957), 214-235.
- [2] Berry, M., and Sameh, A. An overview of parallel algorithms for the singular value and dense symmetric eigenvalue problems. Journal of Computational and Applied Mathematics  $27$  (1989), 191-213.
- [3] BERRY, M. W. *Multiprocessor Sparse SVD Algorithms and Applica*tions. PhD thesis, University of Illinois at Urbana-Champaign, Urbana, IL, 1990.
- [4] Berry, M. W. Large scale singular value computations. International Journal of Supercomputer Applications 6, 1 (1992), 13-49.
- [5] Berry, M. W. SVDPACK: A Fortran-77 software library for the sparse singular value decomposition. Tech. Rep. CS-92-159, University of Tennessee, Knoxville, TN, June 1992.
- [6] Cullum, J. K., and Donath, W. E. A block Lanczos algorithm for computing the q algebraically largest eigenvalues and corresponding eigenspace of large sparse real symmetric matrices. In Proceedings of  $1974$  IEEE Conf. on Decision and Control (1974), pp. 505-509.
- [7] Cullum, J. K., and Willoughby, R. A. Lanczos Algorithm for Large Symmetric Eigenvalue Computations, Volume 1 Theory. Birkhauser, Boston, 1985.
- [8] Deerwester, S., Dumais, S., Furnas, G., Landauer, T., and Harshman, R. Indexing by latent semantic analysis. Journal of the American Society for Information Science  $41, 6$  (1990), 391-407.
- [9] Dongarra, J., Croz, J. D., Hammarling, S., and Hanson, R. An extended set of fortran basic linear algebra subprograms. ACM Transactions on Mathematical Software  $14, 1$  (1988), 1-17.
- [10] DONGARRA, J., AND SORENSEN, D. A fast algorithm for the symmetric eigenvalue problem. SIAM Journal of Statistical and Scientific Computing 8, 2 (1987),  $s139 - s154$ .
- [11] Duff, I. S., Grimes, R. G., and Lewis, J. G. Sparse matrix test problems. ACM Trans. Math. Software  $15$  (1989), 1-14.
- [12] Dumais, S., Furnas, G., and Landauer, T. Using latent semantic analysis to improve access to textual information. In Proceedings of Computer Human Interaction '88 (1988).
- [13] Dumais, S. T. Improving the retrieval of information form external sources. Behavior Research Methods, Instruments, & Computers 23, 2  $(1991), 229-236.$
- [14] Gallivan, K., Jalby, J., and Meier, U. The use of BLAS3 in linear algebra on a parallel processor with a hierarchical memory. SIAM J. Sci. Stat. 18, 6 (1987), 1079-1084.
- [15] Golub, G., and Kahan, W. Calculating the singular values and pseudoinverse of a matrix. SIAM Journal of Numerical Analysis 2, 3  $(1965), 205-224.$
- [16] Golub, G., and Loan, C. V. Matrix Computations, second ed. Johns-Hopkins, Baltimore, 1989.
- [17] Golub, G., Luk, F., and Overton, M. A block Lanczos method for computing the singular values and corresponding singular vectors of a matrix. ACM Transactions on Mathematical Software 7, 2 (1981), 149-169.
- [18] GOLUB, G., AND REINSCH, C. Singular value decomposition and least squares solutions. In Handbook for Automatic Computation II, Linear Algebra. Springer-Verlag, New York, 1971.
- [19] Golub, G. H., and Underwood, R. R. The block Lanczos method for computing eigenvalues. In Mathematical Software III. Academic Press, New York, 1977, pp. 361-377.
- [20] Hestenes, M. R. Inversion of matrices by biorthogonalization and related results. Journal of the Society for Industrial and Applied Mathematics 6 (1958), 51–90.
- [21] Kaniel, S. Estimates for some computational techniques in linear algebra. *Math. Comp.* 20 (1966), 369–378.
- [22] LUENBERGER, D. G. Introduction to Linear and Nonliner Programming. Addison-Wesley, Reading, MA, 1973.
- [23] Lustig, I. J. An analysis of an available set of linear programming test problems. Tech. Rep. SOL 87-11, Department of Operations Research, Stanford University, Stanford, CA, August 1987.
- [24] Mirsky, L. Symmetric gage functions and unitarilly invariant norms. Quarterly Journal of Mathematics  $11$  (1960), 50-59.
- [25] Paige, C. C. Error analysis of the Lanczos algorithms for tridiagonalizing a symmetric matrix. J. Inst. Math. Appl. 18  $(1976)$ , 341-349.
- [26] PARLETT, B. The Symmetric Eigenvalue Problem. Prentice Hall, Englewood Cliffs, NJ, 1980.
- [27] PARLETT, B., AND SCOTT, D. The Lanczos algorithm with selective reorthogonalization. *Math. Comp.* 33 (1979), 217-238.
- [28] RUTISHAUSER, H. Simultaneous iteration method for symmetric matrices. Numer. Math.  $16$  (1970), 205-223.
- [29] Saad, Y. On the rates of convergence of the Lanczos and the block-Lanczos methods. SIAM J. Numer. Anal.  $17$  (1980), 687–706.
- [30] Sameh, A. H., and Wisniewski, J. A. A trace minimization algorithm for the generalized eigenvalue problem. SIAM Journal of Numerical Analysis 19, 6 (1982), 1243-1259.
- [31] Simon, H. Analysis of the symmetric Lanczos algorithm with reorthogonalization methods. Lin. Alg. and Its. Appl. 61 (1984), 101-131.
- [32] SMITH, B., ET AL. Matrix Eigensystem Routines EISPACK Guide, second ed. Spinger-Verlag, Berlin, 1976.
- [33] UNDERWOOD, R. R. An iterative block Lanczos method for the solution of large sparse symmetric eigenproblem. PhD thesis, Stanford University, Stanford, CA, 1975.
- [34] VARGA, R. S. *Matrix Iterative Analysis*. Prentice Hall, Englewood Cliffs, NJ, 1962.
- [35] Wilkinson, J. H. The Algebraic Eigenvalue Problem. Clarendon Press, Oxford, 1965.
- [36] Wilkinson, J. H. Inverse iteration in theory and in practice. In Symposia Mathematica X. Academic Press, London, 1972.
- $[37]$  WISNIEWSKI, J. A. On solving the large sparse generalized eigenvalue problem. PhD thesis, University of Illinois at Urbana-Champaign, Urbana, IL, 1981.

# 8 Appendix A: SVDPACKC Benchmarks

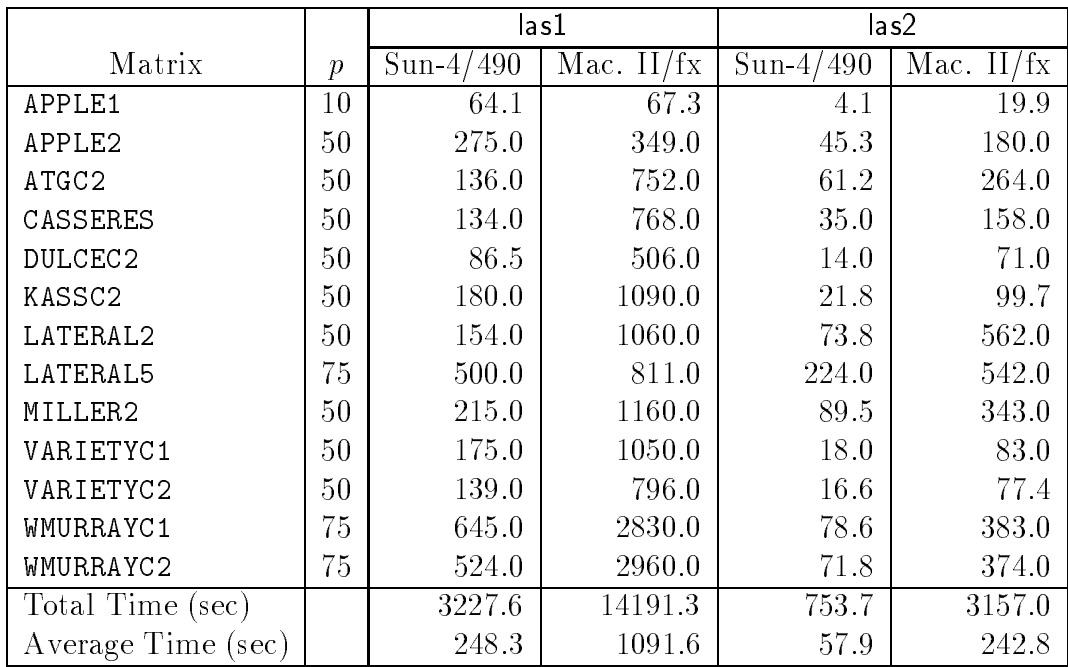

Table 14: User CPU time (in seconds) expired by the single-vector Lanczos methods (las1, las2) on the Sun-4/490 and the Macintosh II/fx when computing the p-largest singular triplets for the IR matrices.

|                    |               | bls1        |              | $b$ <sub>s</sub> $2$ |                |
|--------------------|---------------|-------------|--------------|----------------------|----------------|
| Matrix             | $\mathcal{p}$ | $Sun-4/490$ | Mac. $II/fx$ | $Sun-4/490$          | Mac. II/ $f$ x |
| APPLE1             | 10            | 47.5        | 270.0        | 9.78                 | 44.6           |
| APPLE2             | 50            | 588.0       | 3580.0       | 244.0                | 975.0          |
| ATGC <sub>2</sub>  | 50            | 840.0       | 5380.0       | 333.0                | 2000.0         |
| CASSERES           | 50            | 599.0       | 2980.0       | 247.0                | 1100.0         |
| DULCEC2            | 50            | 268.0       | 1800.0       | 107.0                | 533.0          |
| KASSC2             | 50            | 674.0       | 3500.0       | 209.0                | 830.0          |
| LATERAL2           | 50            | 1320.0      | 8770.0       | 598.0                | 3680.0         |
| LATERAL5           | 75            | 1780.0      | 11900.0      | 1080.0               | 6550.0         |
| MILLER2            | 50            | 1660.0      | 11000.0      | 405.0                | 2450.0         |
| VARIETYC1          | 50            | 671.0       | 4330.0       | 183.0                | 697.0          |
| VARIETYC2          | 50            | 532.0       | 2940.0       | 163.0                | 744.0          |
| WMURRAYC1          | 75            | 2670.0      | 13000.0      | 718.0                | 4410.0         |
| WMURRAYC2          | 75            | 1500.0      | 9800.0       | 538.0                | 2470.0         |
| Total Time (sec)   |               | 13149.5     | 79250.0      | 4834.7               | 26483.6        |
| Average Time (sec) |               | 1011.5      | 6096.1       | 371.9                | 2037.2         |

Table 15: User CPU time (in seconds) expired by the block Lanczos methods (bls1, bls2) on the Sun-4/490 and the Macintosh II/fx when computing the p-largest singular triplets for the IR matrices.

|                    |                | s <sub>s1</sub> |                | sis2        |                |
|--------------------|----------------|-----------------|----------------|-------------|----------------|
| Matrix             | $\overline{p}$ | $Sun-4/490$     | Mac. II/ $f$ x | $Sun-4/490$ | Mac. II/ $f$ x |
| APPLE1             | 10             | 47.1            | 284.0          | 11.4        | 65.8           |
| APPLE2             | 50             | 556.0           | 3340.0         | 177.0       | 1090.0         |
| ATGC2              | 50             | 1160.0          | 6470.0         | 380.0       | 2020.0         |
| CASSERES           | 50             | 781.0           | 4500.0         | 194.0       | 1100.0         |
| DULCEC2            | 50             | 300.0           | 1890.0         | 74.4        | 464.0          |
| KASSC2             | 50             | 529.0           | 3130.0         | 143.0       | 824.0          |
| LATERAL2           | 50             | 1650.0          | 9380.0         | 579.0       | 3330.0         |
| LATERAL5           | 75             | 2300.0          | 13400.0        | 876.0       | 5290.0         |
| MILLER2            | 50             | 1390.0          | 7940.0         | 422.0       | 2400.0         |
| VARIETYC1          | 50             | 487.0           | 2990.0         | 124.0       | 752.0          |
| VARIETYC2          | 50             | 374.0           | 2320.0         | 103.0       | 634.0          |
| WMURRAYC1          | 75             | 1890.0          | 11100.0        | 352.0       | 2050.0         |
| WMURRAYC2          | 75             | 1520.0          | 8940.0         | 315.0       | 1850.0         |
| Total Time (sec)   |                | 12984.1         | 75684.0        | 3750.8      | 21869.8        |
| Average Time (sec) |                | 998.7           | 5821.8         | 288.5       | 1682.3         |

Table 16: User CPU time (in seconds) expired by the subspace iteration methods (sis1, sis2) on the Sun-4/490 and the Macintosh II/fx when computing the p-largest singular triplets for the IR matrices.

|                    |               | tms1            |                | tms2        |               |
|--------------------|---------------|-----------------|----------------|-------------|---------------|
| Matrix             | $\mathcal{p}$ | 490<br>$Sun-4/$ | Mac. II<br>/fx | $Sun-4/490$ | Mac. II/ $fx$ |
| APPLE1             | 10            | 139.0           | 963.0          | 15.0        | 85.3          |
| APPLE2             | 50            | 1840.0          | 13500.0        | 320.0       | 2140.0        |
| ATGC <sub>2</sub>  | 50            | 4160.0          | 28900.0        | 1090.0      | 342.0         |
| CASSERES           | 50            | 1470.0          | 10600.0        | 401.0       | 2400.0        |
| DULCEC2            | 50            | 1110.0          | 8420.0         | 158.0       | 1030.0        |
| KASSC2             | 50            | 1850.0          | 13800.0        | 253.0       | 1480.0        |
| LATERAL2           | 50            | 4180.0          | 28900.0        | 1190.0      | 7760.0        |
| LATERAL5           | 75            | 4740.0          | 35300.0        | 1830.0      | 6800.0        |
| MILLER2            | 50            | 5430.0          | 37100.0        | 958.0       | 964.0         |
| VARIETYC1          | 50            | 2350.0          | 17400.0        | 242.0       | 1490.0        |
| VARIETYC2          | 50            | 134.0           | 9930.0         | 194.0       | 1250.0        |
| WMURRAYC1          | 75            | 7220.0          | 37000.0        | 655.0       | 4030.0        |
| WMURRAYC2          | 75            | 3520.0          | 25800.0        | 1120.0      | 4010.0        |
| Total Time (sec)   |               | 38143.0         | 267613.0       | 8426.0      | 33781.3       |
| Average Time (sec) |               | 2934.0          | 20585.6        | 648.1       | 2598.6        |

Table 17: User CPU time (in seconds) expired by the trace minimization methods (tms1, tms2) on the Sun-4/490 and the Macintosh II/fx when computing the p-largest singular triplets for the IR matrices.

|                    |               | $s$ is $2$ |              | $\textsf{las}2$ |                |
|--------------------|---------------|------------|--------------|-----------------|----------------|
| Matrix             | $\mathcal{p}$ | Sun-4/490  | Mac. $II/fx$ | $Sun-4/490$     | Mac. II/ $f$ x |
| APFIRO             | 10            | .370       | 2.78         | .190            | 1.42           |
| <b>BEACONFD</b>    | 50            | 55.3       | 430.0        | 13.6            | 103.0          |
| DEGEN2             | 50            | 93.9       | 711.0        | 13.9            | 108.0          |
| E226               | 50            | 26.1       | 202.0        | 9.40            | 69.1           |
| <b>ETAMACRO</b>    | 50            | 69.1       | 547.0        | 11.4            | 81.9           |
| FFFFF800           | 50            | 55.4       | 412.0        | 21.4            | 156.0          |
| GROW15             | 50            | 240.0      | 1830.0       | 35.3            | 278.0          |
| NZFRI              | 50            | 47.7       | 503.0        | 38.3            | 345.0          |
| PILOT4             | 50            | 148.0      | 1160.0       | 22.2            | 168.0          |
| SCFXM1             | 50            | 33.8       | 272.0        | 9.20            | 73.1           |
| SCSD6              | 50            | 129.0      | 954.0        | 20.8            | 154.0          |
| SCTAP1             | 50            | 50.4       | 411.0        | 9.14            | 73.6           |
| SEBA               | 50            | 86.6       | 673.0        | 16.0            | 122.0          |
| <b>SHELL</b>       | 50            | 179.0      | 1390.0       | 41.8            | 317.0          |
| STAIR              | 50            | 137.0      | 1030.0       | 35.0            | 292.0          |
| STANDATA           | 50            | 253.0      | 1970.0       | 26.0            | 183.0          |
| Total Time (sec)   |               | 1604.7     | 12497.8      | 323.6           | 2525.1         |
| Average Time (sec) |               | 100.3      | 781.1        | 20.2            | 157.8          |

Table 18: User CPU time (in seconds) expired by sis2 and las2 on the Sun- $4/490$  and the Macintosh II/fx when computing the p-largest singular triplets for the LP matrices.

### 9 Appendix B: Sparse Matrix Storage For-9 mats

All matrices in the original Harwell-Boeing sparse matrix test collection are stored in a column oriented compact format (Fortran-77 influence) where only the entries corresponding to nonzero values are stored. The row indices and corresponding nonzero numerical values are stored by columns with a column start vector pointing to the beginning of each column. Symmetric, skew symmetric, and Hermitian matrices have only the entries of the lower triangle (including the diagonal) stored. Right-hand-side vectors for linear systems are stored in a full arrays (not necessary for SVDPACKC use).

Each matrix is written in a standard format with a 4 line header record followed by up to 4 logical records containing, in order, the column start pointers, the row indices, the numerical values, and the right-hand-side matrix. The records containing the numerical values and right-hand-side matrix are optional. The right-hand-side matrix can only be present when the numerical values are present. All lines are restricted to 80 columns. For SVDPACKC routines, you need only supply the column start pointers, row indices, and numerical values of all nonzeros.

The header record consists of 4 lines of data. The first line contains the 72 character title and a 8 character key by ehich the matrices are referenced. The second line contains the number of lines for each of the following 4 records as well as the total number of lines, excluding the header record, for the matrix. The third line contains a 3 character string denoting the matrix type as well as the number of rows, columns, nonzeroes, and right-hand-sides vectors for the matrix. The fourth line contains the 4 variable formats for the following 4 logical records. The exact formats are

```
Line 1 ( A72, A8 )
Col. 1 - 72 Title
Col. 73 - 80 Key
Line 2 ( 5I14 )
Col. 1 - 14 Total No. of lines excluding header
Col. 15 - 28 No. of lines for pointers
Col. 29 - 42 No. of lines for row indices
Col. 43 - 56 No. of lines for numerical values
```

```
Col. 57 - 70 No. of lines right-hand-sides
Line 3 ( A3, 11x, 4I14 )
Col. 1 - 3 Matrix type
Col. 15 - 28 No. of rows
Col. 29 - 42 No. of columns
Col. 43 - 56 No. of nonzeroes
Col. 57 - 70 No. of right-hand-sides
Line 4 ( 2A16, 2A20 )
Col. 1 - 16 Format for pointers
Col. 17 - 32 Format for row indices
Col. 33 - 52 Format for numerical values
Col. 53 - 72 Format for right-hand-sides
The 3 character type field describes the matrix type. The
following table lists the allowed values for each of the 3
characters. As an example of the type field `rsa' denotes that
the matrix is real, symmetric and assembled.
First Character: r Real Matrix
c Complex Matrix
p Pattern Only (no values supplied)
Second Character: s Symmetric
u Unsymmetric
h Hermitian
z Skew symmetric
r Rectangular
Third Character: a Assembled
```
For SVDPACKC, several of the fields specified above are not necessary for input via the fscanf() C function. For example, in las2 the required header information is read via following lines

```
fscanf (fp_in2, "%72c%*s%*s%*s%ld%ld%ld%*d",
        title, &nrow, &ncol, &nnzero);
fscanf (fp_in2, "%*s %*s %*s %*s");
```
An appropriate header for any of the SVDPACKC codes might look like

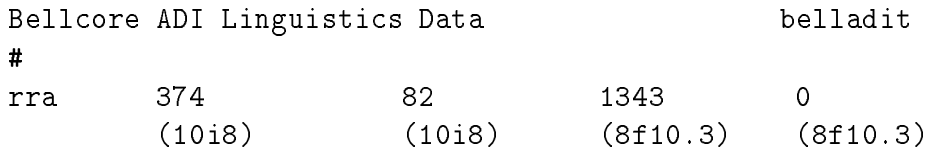

Notice that the information in the second header line of the original Fortran Harwell-Boeing format (line counts) is not needed by SVDPACKC and we simply replace that line by a single character (such as #). Although the formats listed in the fourth header line are also not required by SVDPACKC, their presence specifies, for example, the number of decimal digits contained in the numerical values.

Before providing an example of the Compressed Column Storage (CCS) format used in the Harwell-Boeing format, we review the 3 arrays used to define an arbitrary sparse matrix. The CCS format is specified by the 3 arrays  $\{value, rowind, pointr\}$ , where rowind stores the row indices of each nonzero, and pointr stores the index of the elements in value which start a column of of the matrix A, as they are traversed in a column-wise fashion. The rowind vector stores the row indexes of the elements in the value array. That is, if  $\text{val}(\mathbf{k}) = A_{ij}$  then  $\text{round}[\mathbf{k}] = i$ , for  $i = 1, 2, ..., m$ , and  $j =$  $1, 2, \ldots, n$  for m rows and n columns. The pointr array stores the locations in the value array that start a column, that is, if value[k] =  $A_{ij}$  then pointer[i]  $\leq k <$  pointr[i + 1]. By convention, we define pointr[n + 1] = nnz + 1, where nnz is the number of nonzeros in the m - n matrix A. The storage savings for this approach is signicant. Instead of storing m - n elements, we need only 2 - 1  $\ldots$  , we are compatible to be compatible. with the original Fortran-based sparse format, SVDPACKC routines assume that the integer values read into the pointr and rowind arrays satisfy  $1 \leq$ pointr, rowind  $\leq nnz + 1$  rather than  $0 \leq$  pointr, rowind  $\leq nnz$ .

The following lines from las2 demonstrate how the CCS arrays are read via fcanf(). The elements of arrays rowind and point are decremented by 1 so that both arrays having starting index 0 within las2.

```
for (i = 0; i \leq ncol; i++) fscanf(fp_in2, "Yld", &pointr[i]);
for (i = 0; i < ncol; i++) pointr[i] -= 1;
/* define last element of pointr in case it is not */
pointr[i] = nnzero;
for (i = 0; i < nnzero; i^{++}) fscanf(fp_in2, "M1", &rowind[i]);
for (i = 0; i < nnzero; i++) rowind[i] -= 1;
for (i = 0; i < nnzero; i++) fscanf(fp_in2, "N1f", %value[i]);
```
consider the following form considering from the following  $\sim$ 

$$
A = \left(\begin{array}{cccccc} 10 & 0 & 0 & 0 & -2 & 0 \\ 3 & 9 & 0 & 0 & 0 & 3 \\ 0 & 7 & 8 & 7 & 0 & 0 \\ 3 & 0 & 8 & 7 & 5 & 0 \\ 0 & 8 & 0 & 9 & 9 & 13 \\ 0 & 4 & 0 & 0 & 2 & -1 \end{array}\right)
$$

The CCS format for the matrix A above is given by

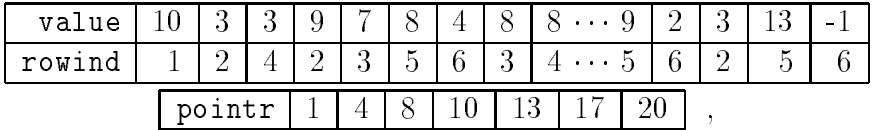

and a corresponding input file for SVDPACKC is given below. Note that SVDPACKC does not require fields in the header to match those in the specifications of the original Harwell-Boeing (Fortran) header. Alternative sparse matrix formats can be used, of course, with SVDPACKC. An analogous Compressed Row Storage (CRS) format based on row-wise traversal is another possibility.

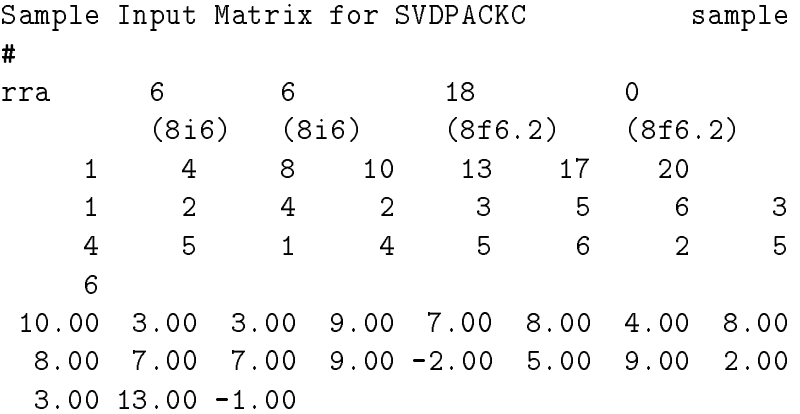

# 10 Appendix C: Binary Output Files

The binary output files generated by SVDPACKC primarily contain the approximate singular values and corresponding singular vectors. In the table below, we list the contents of each binary output file of the form MMvN, where  $N = 1,2$ , and MM defines the method used (see Table 2 in Section 3.2). Let wij dij ij denote the i-th largest singular triplet for an matrix  $\alpha$  m -th matrix  $\alpha$ so that  $\sigma_1 \geq \sigma_2 \geq \cdots \geq \sigma_n$ , and let k denote the number of singular triplets written to file.

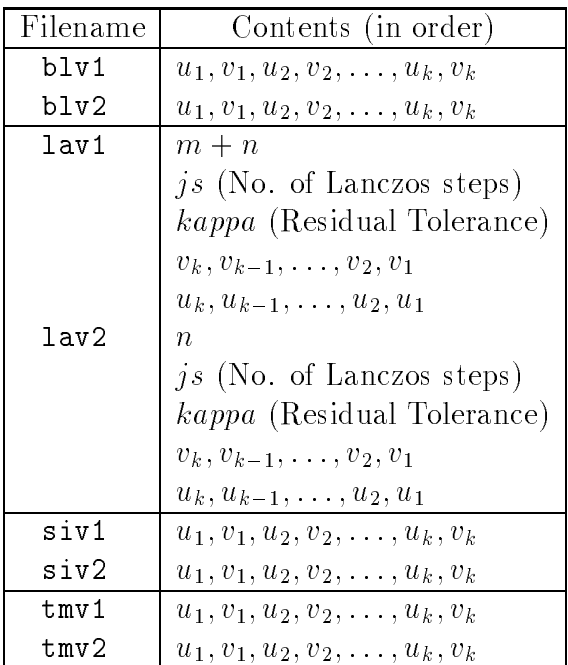